# **206**

# **CICS**

*January 2003*

### **In this issue**

- 3 [Create COBOL copy from a BMS](#page-2-0) [source](#page-2-0)
- 10 [CICSPlex SM dynamic workload](#page-9-0) [management – balancing](#page-9-0)
- 18 [Browse and edit files under CICS –](#page-17-0) [part 2](#page-17-0)
- 30 [Monitoring CICS resources online](#page-29-0)
- 43 [Switching from CICS to another](#page-42-0) [VTAM application](#page-42-0)
- 49 [CICS news](#page-48-0)

© Xephon plc 2003

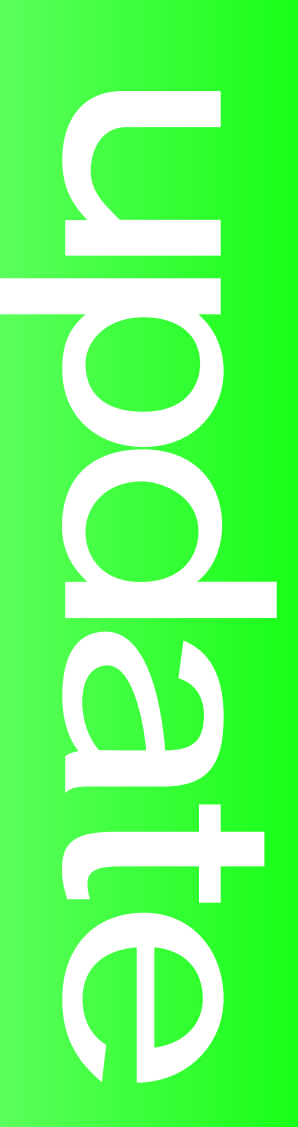

## *CICS Update*

#### **Published by**

Xephon 27-35 London Road Newbury Berkshire RG14 1JL England Telephone: 01635 38342 From USA: 01144 1635 38342 E-mail: trevore@xephon.com

#### **North American office**

Xephon PO Box 350100 Westminster, CO 80035-0100 USA Telephone: 303 410 9344

#### **Subscriptions and back-issues**

A year's subscription to *CICS Update*, comprising twelve monthly issues, costs £175.00 in the UK; \$270.00 in the USA and Canada; £181.00 in Europe; £187.00 in Australasia and Japan; and £185.50 elsewhere. In all cases the price includes postage. Individual issues, starting with the December 1999 issue, are available separately to subscribers for £16.00 (\$24.00) each including postage.

#### *CICS Update* **on-line**

Code from *CICS Update*, and complete issues in Acrobat PDF format, can be downloaded from our Web site at http:// www.xephon.com/cics; you will need to supply a word from the printed issue.

#### **Editor**

Trevor Eddolls

#### **Disclaimer**

Readers are cautioned that, although the information in this journal is presented in good faith, neither Xephon nor the organizations or individuals that supplied information in this journal give any warranty or make any representations as to the accuracy of the material it contains. Neither Xephon nor the contributing organizations or individuals accept any liability of any kind howsoever arising out of the use of such material. Readers should satisfy themselves as to the correctness and relevance to their circumstances of all advice, information, code, JCL, and other contents of this journal before making any use of it.

#### **Contributions**

When Xephon is given copyright, articles published in *CICS Update* are paid for at the rate of £170 (\$260) per 1000 words and £100 (\$160) per 100 lines of code for the first 200 lines of original material. The remaining code is paid for at the rate of £50 (\$80) per 100 lines. In addition, there is a flat fee of £30 (\$50) per article. To find out more about contributing an article, without any obligation, please download a copy of our *Notes for Contributors* from www.xephon. com/nfc.

© Xephon plc 2003. All rights reserved. None of the text in this publication may be reproduced, stored in a retrieval system, or transmitted in any form or by any means, without the prior permission of the copyright owner. Subscribers are free to copy any code reproduced in this publication for use in their own installations, but may not sell such code or incorporate it in any commercial product. No part of this publication may be used for any form of advertising, sales promotion, or publicity without the written permission of the publisher. Copying permits are available from Xephon in the form of pressure-sensitive labels, for application to individual copies. A pack of 240 labels costs \$36 (£24), giving a cost per copy of 15 cents (10 pence). To order, contact Xephon at any of the addresses above.

*Printed in England.*

#### <span id="page-2-0"></span>**Create COBOL copy from a BMS source**

The standard IBM method used to create file descriptions, or copybooks, from a BMS source is to assemble it specifying PARM=SYSPARM(DSECT).

However, the code generated is far from elegant. The names are misaligned and the syntax varies from 'PIC' to 'PICTURE' – why, I never understood. And I also never accepted those copybooks as produced. In the early days of my life as a programmer, I fixed them by hand, aligning things and standardizing the syntax to PIC. Later, I created an XEDIT REXX macro to do that work automatically, and finally I dropped the assembled output and wrote an EXEC to create the copybook directly from the BMS source.

The EXEC presented here is the MVS version. It uses an ISPF panel, shown below, for the specification of the input and output files, and a few other things I always felt would be useful.

**+-------------------- Create Cobol copy from BMS --------------------+ | | | Input BMS...: SOURCE.CICS7.BMS(BDBTPR1) | | Output COPY.: SOURCE.CICS7.COPY(BDBTPR1) | | | | Default COBOL levels.........: Ø2 Ø4 Ø6 | | | | Choose model (Full or Short).: S | | | | Full model Short model | | Ø4 FIELDL PIC S9(4) COMP Ø4 FIELDL PIC S9(4) COMP | | Ø4 FIELDF PIC X Ø4 FIELDF PIC X | | Ø4 FILLER REDEFINES FIELDF Ø4 FIELDA REDEFINES FIELDF | | Ø6 FIELDA PIC X Ø4 FIELDI PIC X... | | Ø4 FIELDI PIC... | +--------------------------------------------------------------------+**

The default COBOL levels 01, 02, and 03 are never used by me, because a copybook is normally part of a larger structure (a COMMAREA, most of the time) and so the levels must be different. For that reason, my EXEC proposes as default levels 02, 04, and 06, but one can change that on the entry panel.

Each BMS labelled field is turned into three COBOL fields, suffixed L, F (or A), and I (or O). L is the length field, with a twobyte binary picture. F or A refer to the same byte (the attribute byte with an alphanumeric picture), and I or O refer to the input or output (again the same area, but that can have different pictures). For me, the strange part is the way A redefines F with a FILLER in between that does not seem to have any purpose. I consider that FILLER completely useless, and I always discard it. So, my EXEC gives you the choice of two models. There's the *Full* model, which does things the IBM way, only more cleanly and aligned. There's the Short model, which drops the FILLER, and A redefines F directly. Both models are illustrated in the input panel – the default is the short model.

The program supports PICIN and PICOUT specifications, as well as OCCURS. Besides that, it also adds a commented line at the top of the copy with the number of bytes it contains. This can be useful for COMMAREA length calculations.

Below is a small example of the code produced in the short model:

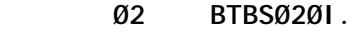

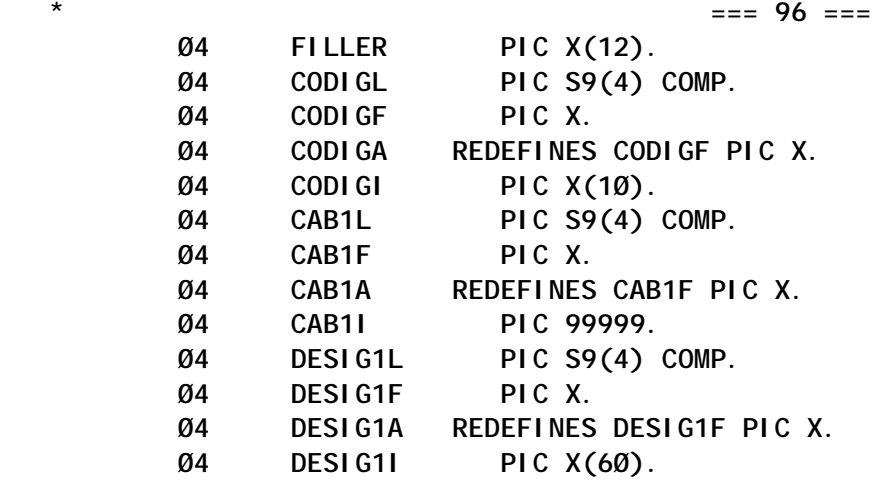

 **Ø2 BTBSØ2ØO REDEFINES BTBSØ2ØI.**

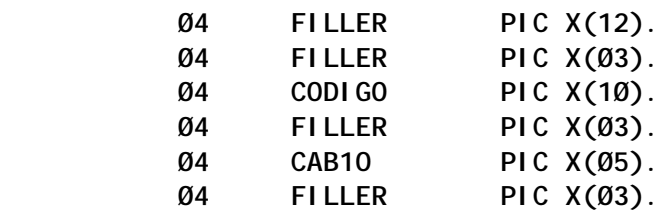

 **Ø4 DESIG1O PIC X(6Ø).**

Be aware that the BMS source must be syntactically correct. My program does not check for missing commas, wrong continuation lines, and other source of problems. If the BMS contains syntax errors, the produced copy may be inaccurate. My advice is to assemble the BMS to CICS prior to creating the copy, in order to ensure that it contains no errors.

#### BMSCOPY REXX SOURCE

**/\* REXX / TSO \*=====================================================\*/ /\* BMSCOPY creates a COBOL COPY from a BMS source. \*/ /\* Uses same name ISPF panel. \*/ /\*==================================================================\*/ model = "S" /\* default model short \*/ L1 = "Ø2" /\* default levels \*/ L2 = "Ø4" L3 = "Ø6" arg infile . infile = strip(infile,,"'") call display\_panel fieldØ = " "L2" FILLER PIC X(12)." field1 = " "L2" FILLER PIC X(Ø3)." field2 = " "L2" FILLER REDEFINES" field3 = " "L3" FILLER PIC X(Ø2)." level1 = " "L1" " level2 = " "L2" "**  $level 3 = "$ **x = Ø**  $k = \emptyset$ **length = 12 if L1 = "Ø1" then level1 = substr(level1,4) actual = "" do alpha = 1 to 9999 execio 1 diskr ddin if rc = Ø then parse pull linha else do call close\_ddin leave alpha end if left(linha,1) = "\*" then do iterate alpha end p = pos("DFHMDI",linha) if p > Ø then do**

```
 mapname = left(linha,8)
    mapname = space(mapname,Ø)
    iterate alpha
 end
 p = pos("DFHMDF",linha)
 if p > Ø then do
    if left(linha,1) = " " then iterate alpha
    actual = left(linha,71)
 end
 continue = substr(linha,72,1)
 if actual <> "" then do
   if p = 0 then actual = actual || subset(linha, 16) if continue = " " then do
      x = x + 1 name.x = left(actual,8)
      name. x = space(name.x, \emptyset) len = pos("LENGTH",actual) + 7
       len = substr(actual,len)
       len = strip(len)
       parse var len leng.x "," .
       pic = pos("PICIN",actual)
       if pic > Ø then do
         \pi pic + 6
          pic = substr(actual,pic)
          parse var pic "'" picin.x "'"
       end
       else do
          picin.x = "X("right(leng.x,2,'Ø')")"
       end
       pic = pos("PICOUT",actual)
       if pic > Ø then do
         pi c = pi c + 7 pic = substr(actual,pic)
          parse var pic "'" picout.x "'"
       end
       else do
          picout.x = "X("right(leng.x,2,'Ø')")"
       end
       occ = pos("OCCURS",actual)
       if occ > Ø then do
         \text{OCC} = \text{OCC} + 7 occ = substr(actual,occ)
          occ = strip(occ)
          parse var occ occur.x "," .
       end
       else do
         occur. x = 1 end
       length = length + (leng.x + 3) * occur.x
       actual = ""
```

```
 end
    end
end alpha
dropbuf
queue level1 mapname"I."
queue " *" copies(" ",42) "=== " length " ==="
queue fieldØ
do y = 1 to x
    nametem1 = name.y"L"
    nametem1 = left(nametem1,12)
    nametem2 = name.y"F"
    nametem2 = left(nametem2,12)
    nametem3 = name.y"A"
    nametem3 = left(nametem3,12)
    nametem4 = name.y"I"
    nametem4 = left(nametem4,12)
    nametem5 = name.y"O"
    nametem5 = left(nametem5,12)
    if occur.y = 1 then do
       queue level2 nametem1 "PIC S9(4) COMP."
       queue level2 nametem2 "PIC X."
       if model = "F" then do
          queue field2 name.y"F."
          queue level3 nametem3 "PIC X."
       end
       if model = "S" then do
          queue level2 left(nametem3,9) "REDEFINES "name.y"F PIC X."
       end
       queue level2 nametem4 "PIC" picin.y"."
    end
    else do
       nametem6 = name.y"D"
       nametem6 = left(nametem6,9)
       queue level2 nametem6 "OCCURS "occur.y" TIMES."
       queue level3 nametem1 "PIC S9(4) COMP."
       queue level3 nametem2 "PIC X."
       queue level3 nametem4 "PIC" picin.y"."
    end
end
queue " "
queue level1 mapname"O REDEFINES "mapname"I."
queue " "
queue fieldØ
do y = 1 to x
    nametem5 = name.y"O"
    nametem5 = left(nametem5,12)
    if occur.y = 1 then do
       queue field1
       queue level2 nametem5 "PIC" picout.y"."
```

```
 end
   else do
     k = k + 1 nametem3 = name.y"A"
      nametem3 = left(nametem3,12)
      nametem7 = "DFHMS"k
      nametem7 = left(nametem7,9)
      queue level2 nametem7 "OCCURS "occur.y" TIMES."
      queue field3
      queue level3 nametem3 "PIC X".
      queue level3 nametem5 "PIC" picout.y"."
   end
end
execio queued() diskw ddout "(finis"
call close_ddout
exit
/*================================================================*/
/* Subroutines */
/*================================================================*/
display_panel:
 M = model
 address ispexec
 'addpop row(1) column(1)'
 'display panel(bmscopy)'
 if rc=8 then exit
 'rempop'
 address tso
 call alloc_file infile ddin
 call alloc_file outfile ddout
 model = M
return
/*==================================================================*/
/* Allocate input and output files */
/*==================================================================*/
alloc_file:
 arg file dd
xx = msg(off) "free dd("dd")"
 "alloc dd("dd") da('"file"') shr"
 if rc <>Ø then do
    say "Error allocating" file rc
    exit
 end
xx = msg(on)return
/*==================================================================*/
/* Close and deallocate files */
/*==================================================================*/
close_ddin:
```

```
 execio Ø diskr ddin "(finis"
  "free dd(ddin)"
return
close_ddout:
 execio Ø diskw ddout "(finis"
  "free dd(ddout)"
```
**return**

#### BMSCOPY PANEL SOURCE

```
)ATTR
  _ TYPE(INPUT) CAPS(ON) JUST(LEFT) COLOR(RED)
  # TYPE(INPUT) CAPS(ON) JUST(RIGHT) COLOR(RED)
  ? TYPE(TEXT) INTENS(HIGH) SKIP(ON) COLOR(PINK)
  % TYPE(TEXT) INTENS(HIGH) SKIP(ON) COLOR(YELLOW)
  $ TYPE(TEXT) INTENS(LOW) SKIP(ON) COLOR(BLUE)
  + TYPE(TEXT) INTENS(LOW) SKIP(ON) COLOR(GREEN)
  ! TYPE(OUTPUT) CAPS(OFF) SKIP(ON) COLOR(WHITE)
)BODY WINDOW(7Ø,18)
+
? Input BMS...:_INFILE +
? Output COPY.:_OUTFILE +
?
? Default COBOL levels.........:_L1+ _L2+ _L3+
?
% Choose model (Full or Short).:_M
?
% Full model Short model
+ Ø4 FIELDL PIC S9(4) COMP Ø4 FIELDL PIC S9(4) COMP
+ Ø4 FIELDF PIC X Ø4 FIELDF PIC X
+ Ø4 FILLER REDEFINES FIELDF Ø4 FIELDA REDEFINES FIELDF
+ Ø6 FIELDA PIC X Ø4 FIELDI PIC X...
+ Ø4 FIELDI PIC...
+
+
)INIT
&ZWINTTL = 'Create COBOL copy from BMS'
)PROC
&Mver='F S'
VER(&infile,nonblank,dsname)
VER(&outfile,nonblank,dsname)
VER(&L1,nonblank,num)
VER(&L2,nonblank,num)
VER(&L3,nonblank,num)
VER(&M,nonblank,listv,&Mver)
)END
Systems Programmer (Portugal) © Xephon 2003
```
#### <span id="page-9-0"></span>**CICSPlex SM dynamic workload management – balancing**

In the last two articles (see *CICS Update* Issues 204 and 205, November and December 2002 – *CICS dynamic workload management – concepts* and *CICS and the CICSPlex SM dynamic workload management model*), we have talked about the factors affecting dynamic workload balancing, and the techniques used for affinity management, health detection, and abend avoidance. This article will discuss the load-balancing algorithms provided by CICSPlex SM, namely queue and goal. The techniques used both involve calculating a weight for each candidate target region for this work request. The region with the lowest weight becomes the target selected.

It should be noted that CICSPlex SM makes use of the no queue option provided by CICS. When a candidate is selected, CICSPlex SM returns the target and specifies noqueue. This means that if no sessions are available to that target region, CICS will recall CICSPlex SM immediately to suggest an alternative target, rather than wait for a session to become available. The next lowest weighted target is then tried. If all potential targets return with session not available, CICSPlex SM will finally try the system with the lowest weight again using the queue mechanism.

#### QUEUE-BASED BALANCING

CICSPlex SM provides a relatively simple balancing algorithm called queue. It calculates weights for each candidate region based on the health criteria and abend factor described in the previous article, along with two further values – normalized load and linkType.

- Normalized load currentTask/maxTask.
- LinkType:
	- Two sets of values based on percentage load one for

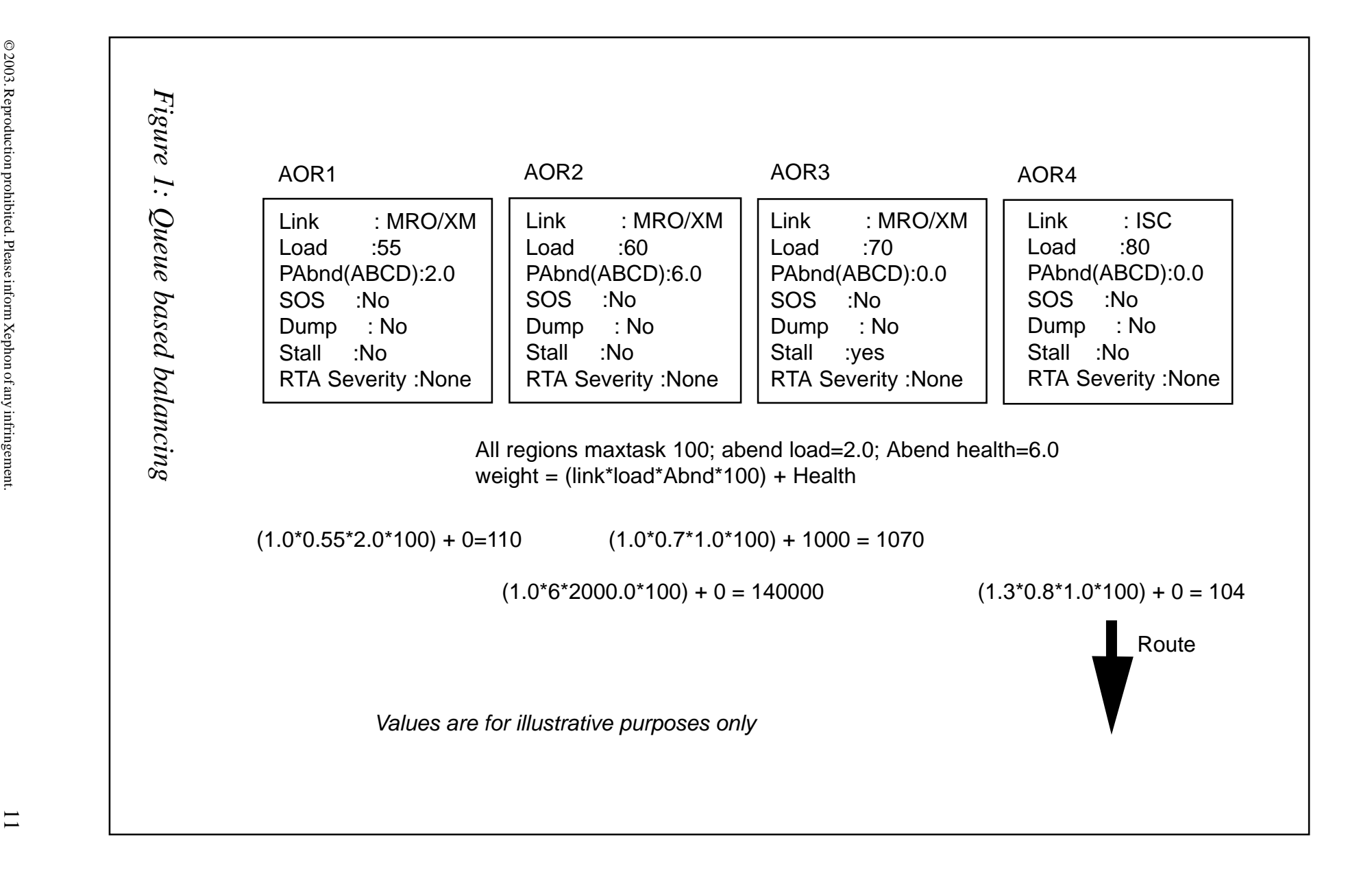

low, one for high.

- Local.
- MRO.
- MRO/XCF.
- $-$  ISC.

The weight for each region is calculated using the following formula:

**weight=(normalisedLoad\*linkType\*abendFactor\*1ØØ) + healthFactor**

The region with the lowest weight becomes the target. In the event of a tie, one of the regions with the lowest weight is randomly chosen. An example of this process is shown in Figure 1.

#### GOAL-BASED BALANCING

CICSPlex SM also provides a balancing algorithm, which works in conjunction with MVS workload manager. In order to use this algorithm, all MVS images where the CICS regions reside must be in goal mode.

MVS workload manager definitions are maintained via base TSO facilities, not CICSPlex SM. MVS workload manager provides the ability to define a serviceDefinition (one per sysplex). A serviceDefinition can contain several servicePolicies (one of which can be active). A servicePolicy contains workloadDefinitions, serviceClasses, reportClasses, goals, and workloadClassifications.

A goal can be a velocity goal (typically used during address space initialization); discretionary, or response time. Response time goals can be either average or percentile. CICSPlex SM supports only average response time goals.

MVS WLM also provides definition capabilities for classification

rules (what goal to use with a piece of work). For CICS the classification scheme is:

**(subsystemtype,subsysteminstance,userid,trangroup,Luname)-> serviceclass**

In order to understand goal-based balancing a new concept must be introduced – that of a Performance Index (PI). The PI of a service class is simply the ratio of the a service class is simply the ratio of the actualAverageResponseTime to the averageResponseTimeGoal. Service classes with a PI of less than 1 are exceeding their goal; those greater than 1 are missing their goal. The aim of goal based routing is to steal resource from service classes exceeding their goal to give to service classes that are missing their goal. Hopefully, the result will be a system with all PIs below or equal to 1 (ie exceeding or achieving their goal).

```
PI ServiceClassn =
```
averageResponseTime<sub>ServiceClassn</sub>/averageResponseTimeGoal<sub>ServiceClassn</sub>

The goal-based algorithm takes into account performance indexes, transaction arrival rates, and activity of service classes. Service classes that have had no transaction arrivals for a while are removed from the active service class list and eliminated. In order to take more account of the recent past, both averageResponseTimes and arrival rates (AR) are exponentially faded using the following formula.

```
Value = value*alpha + (1-alpha)*value
```
Obviously all of this calculation (and more, as we shall see) would cause a large overhead if it were inline with a routing call. Obtaining a goal for a service class from MVS WLM, allocating targets to service classes, and calculating various values is all performed in parallel to routing requests (actually in the CMAS). Response-time goals are cached by CICSPlex SM and reused. MVS WM provides a signalling mechanism to detect when goals have been changed. CICSPIex SM listens for such events and clears its cache when such an event occurs. Furthermore, using MVS WLMs Performance Indices would also be prohibitive. CICSPlex SM therefore calculates its own, working in a sympathetic relationship with MVS WLM. To understand this, we need to learn a little about MVS WLM.

MVS WLM calculates Performance Indexes for MVS address spaces. For an address space that has only one service class running within it, this is simple. However, for address spaces like CICS, which sub-dispatch, several service classes can be running in the same address space (CICS allocates maxtask MVS WLM Performance Blocks during CICS initialization, which are used for managing workloads by MVS WLM).

Since MVS WLM can allocate only storage and dispatch priority for an address space in order to attain the desired goal, a mechanism is needed for reducing the set of PIs in such address spaces to a single value. MVS WLM's mechanism is to calculate individual PIs and then choose the worst PI as the address space's PI. By default, we would end up with each address space having a spectrum of PI's, ending up with every address space having an address space PI about the same. This would give MVS WLM no clear 'Peter' to rob to 'pay Paul'. The trick that CICSPlex SM plays is to allocate service classes with similar PI to a given address space. MVS WLM therefore has a simple choice to make. It is via this relationship, not via a program call, that CICSPlex SM and MVS WLM work in partnership.

#### **Allocation of service classes to targets**

The first stage of the algorithm is to allocate targets to service classes. This is achieved by creating a list of targets on each MVS image (sorted by sysid), and a corresponding list of service classes (sorted by PI). Allocation of a service class to a (set of) targets(s) is then performed. Since the number of targets on each MVS image could be different, normalized values are calculated and then scaled to the number of targets on a given image. Given an arrival rate of AR:

First the percentage of targets to be allocated to a given service class is calculated:

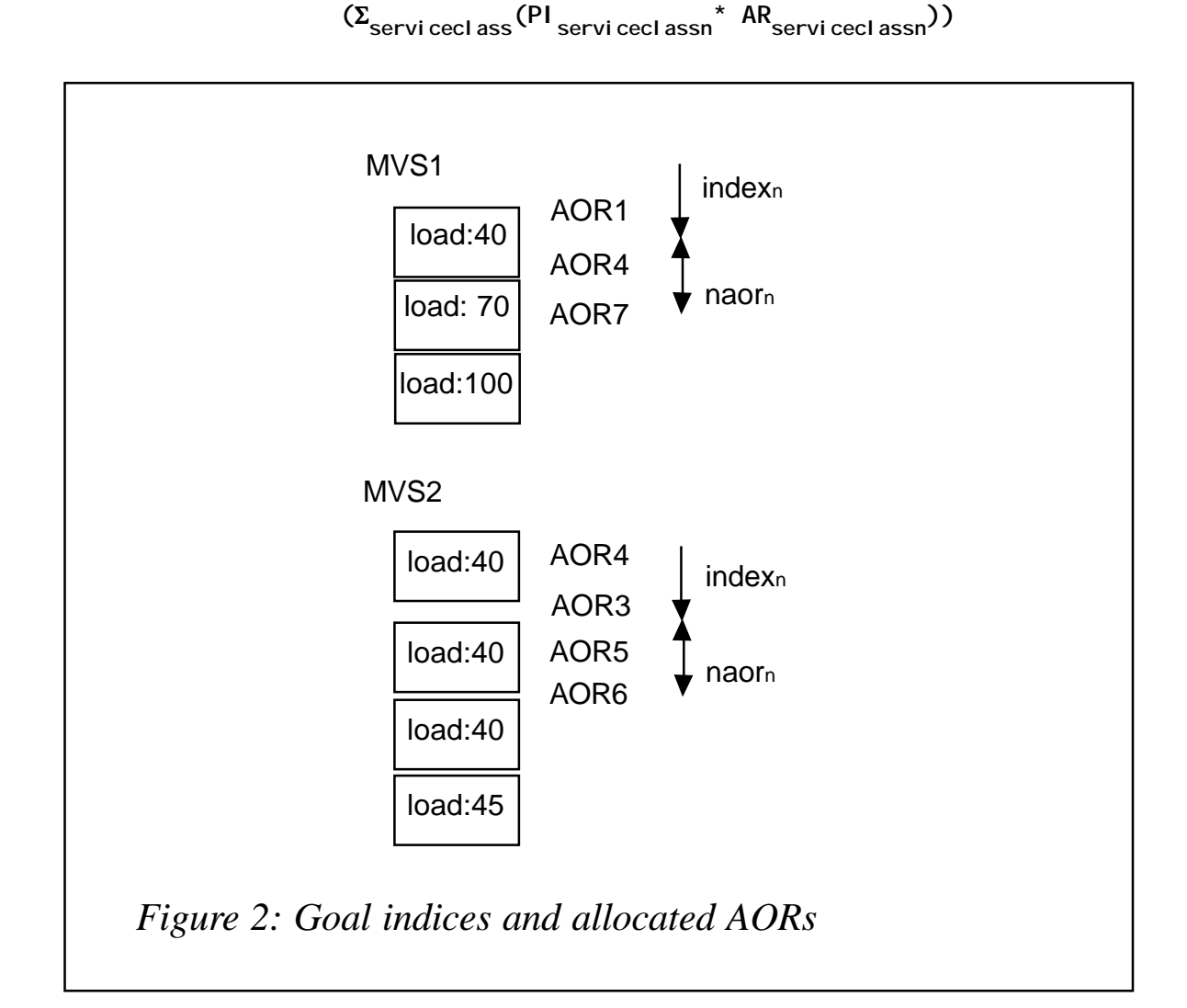

**target%serviceclassn = PIserviceclassn\*ARserviceclassn/**

From these values, a normalized depth can be calculated (starting at 0). It is merely a convenience for the following calculations:

 $depth<sub>1</sub> = 0$ 

depth<sub>serviceclassn</sub> = depth<sub>serviceclassn-1</sub> + target<sup>%</sup>serviceclassn

Now that we have these values, the number of targets allocated, an array index is easily calculated by multiplying the above by the number of targets on that MVS image:

Mtarget<sub>serviceclassn</sub> = ROUNDUP (target<sup>%</sup>serviceclassn<sup>\*Ntarget)</sup>

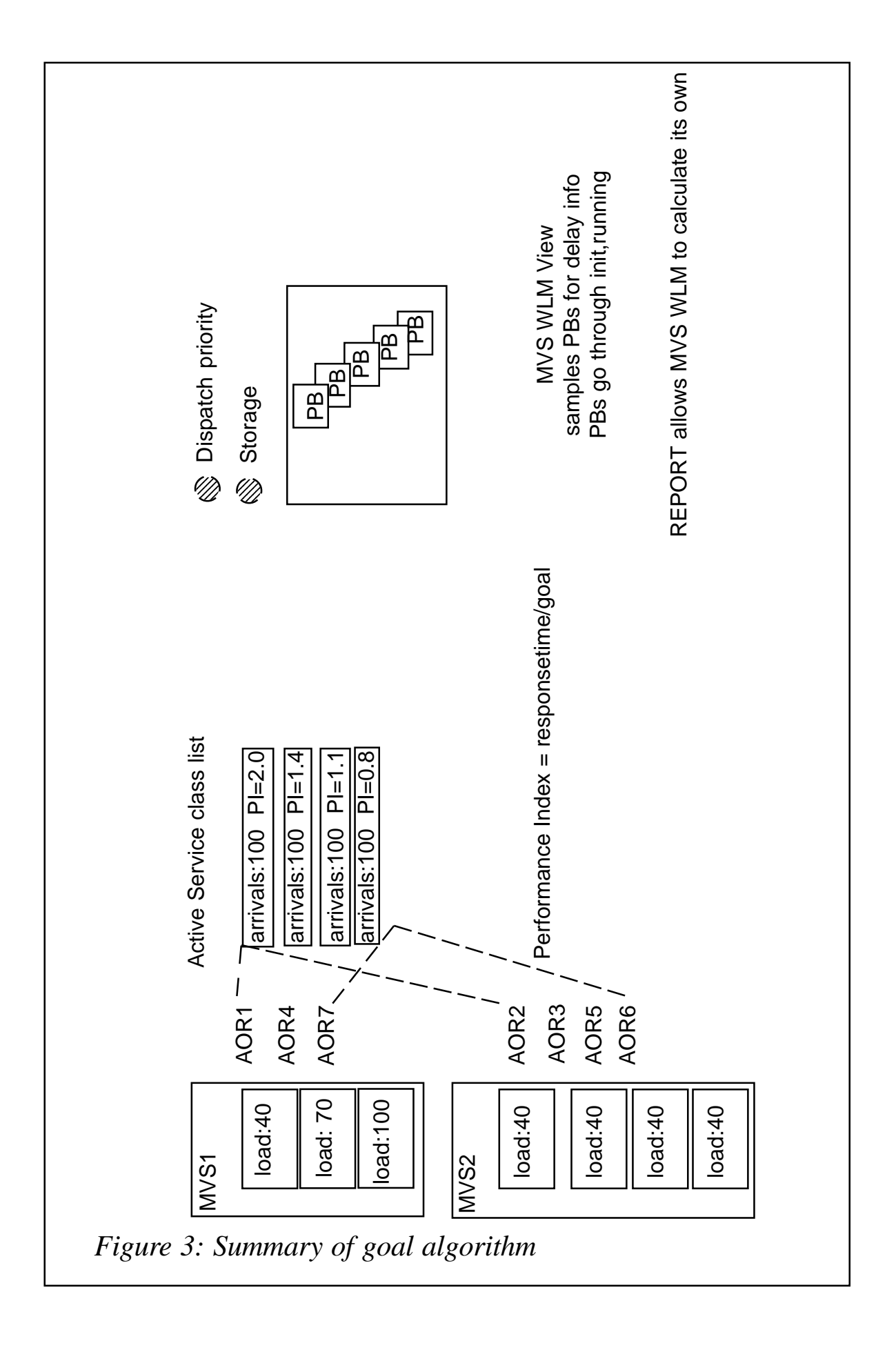

Index<sub>serviceclassn</sub> = TRUNCATE(depth<sub>serviceclassn</sub> \*Ntarget)

These values are illustrated in Figure 2.

Now we have calculated all the necessary values, we can get on with choosing a target.

#### SELECTION OF TARGET

First the MVS image is selected. It is the MVS image with the lowest load:

 $MVSLoad = \Sigma(curtask_n/maxask_n)$ 

where summation is over Ntarget serviceclassn starting at Index<br>serviceclassn<sup>-</sup>

The array of targets in each MVS image are then sorted according to normalized load. The best region is the one with the lowest load on the lowest loaded MVS image. We now have a series of targets sorted by load on each MVS image that are allocated to the service class. We now allocate a goal weight to the best region, a higher weight to the next and so on. When we have finished with allocated targets, we continue this sequence with the non-allocated targets. Finally we calculate the target weight in a similar fashion to queue:

**Weight = (goalWeight\*linkType\*abend\*1ØØ) + health**

The region with the lowest weight is chosen as target. A summary of this processing is shown in Figure 3.

#### NEXT ARTICLE

We have now seen how CICS and CICSPlex SM provide dynamic workload management capabilities, and how affinity management, abend avoidance and balancing are achieved. In the next article (in next month's issue of *CICS Update*) we will look at the various types of workload that can be managed in this way, and how administratively the workload criteria are defined.

*Dr Paul Johnson CICS Transaction Server Systems Management Planning/Development IBM (UK)* © IBM 2003

#### <span id="page-17-0"></span>**Browse and edit files under CICS – part 2**

*This month we conclude the code for a tool that allows users to browse through the keys of a KSDS file and to select one record to view its contents and, optionally, to modify it.*

 **DATASET-READ. \*=============\* MOVE LOW-VALUES TO FILE-IN EXEC CICS IGNORE CONDITION LENGERR END-EXEC EXEC CICS HANDLE CONDITION NOTOPEN(ERRO-NOTOPEN) END-EXEC EXEC CICS READ DATASET (DDNAMEØI) RIDFLD (CURRKEY) INTO (FILE-IN) LENGTH (RECLEN) END-EXEC. DIVIDE RECLEN BY 256 GIVING PAG-MAX REMAINDER REMBYTES DIVIDE REMBYTES BY 16 GIVING REMLINES REMAINDER REMCHAR MULTIPLY REMCHAR BY 2 GIVING REMCHAR2 IF REMCHAR > Ø ADD 1 TO REMLINES ELSE MOVE 99 TO REMCHAR REMCHAR2 END-IF IF REMBYTES = Ø MOVE 256 TO REMBYTES MOVE 17 TO REMLINES ELSE ADD 1 TO PAG-MAX END-IF. \* DATASET-WRITE. \*==============\* EXEC CICS IGNORE CONDITION LENGERR END-EXEC EXEC CICS HANDLE CONDITION ILLOGIC (ERRO-ILLOGIC) END-EXEC EXEC CICS READ DATASET (DDNAMEØI) RIDFLD (CURRKEY) INTO (FILE-IN) LENGTH (RECLENDUMMY) UPDATE END-EXEC EXEC CICS REWRITE DATASET (DDNAMEØI) FROM (FILE-IN)**

```
 LENGTH (RECLEN)
```

```
 END-EXEC.
 *
       CHECK-LINES.
       *============*
            IF DTHEXAL(K) > Ø
               PERFORM CHECK-HEXCHARS-LINE
                       VARYING R FROM 1 BY 1 UNTIL R > 32
            END-IF
            IF DTCHARL(K) > Ø OR DTHEXAL(K) > Ø
               MOVE Ø TO DTCHARL(K) DTHEXAL(K)
               MOVE 1 TO RECALTERED
               PERFORM CHECK-LINES-EACH-CHAR
                       VARYING X FROM 1 BY 1 UNTIL X > 16
               MOVE FILECO16(K) TO DTCHARI(K)
               MOVE FILEHO16(K) TO DTHEXAI(K)
            END-IF.
 *
       CHECK-LINES-EACH-CHAR.
       *======================*
            IF PAG = PAG-MAX AND K = REMLINES AND X > REMCHAR
               MOVE SPACES TO FILECO161(K, X) FILEHO161(K, X)
            ELSE
               IF DTHEXAI1(K, X) NOT EQUAL LOW-VALUE AND
                                 NOT EQUAL FILEHO161(K, X)
                  MOVE DTHEXAI1(K, X) TO FILEHO161(K, X)
                  PERFORM TRANSLATE-TO-CHAR-LINE
                          VARYING Y FROM 1 BY 1 UNTIL Y > 256
                  MOVE FILECO161(K, X) TO DTCHARI1(K, X)
               END-IF
               IF DTCHARI1(K, X) NOT EQUAL LOW-VALUE AND
                                 NOT EQUAL FILECO161(K, X)
                  MOVE DTCHARI1(K, X) TO FILECO161(K, X)
                                            FILEC161(PAG, K, X)
                  PERFORM TRANSLATE-TO-HEXA-LINE
                          VARYING Y FROM 1 BY 1 UNTIL Y > 256
                  MOVE FILEHO161(K, X) TO DTHEXAI1(K, X)
               END-IF
            END-IF.
 *
       TRANSLATE-TO-CHAR-LINE.
       *=======================*
            IF FILEHO161(K, X) = HEXTAB(Y)
               MOVE CHARTABD(Y) TO FILECO161(K, X)
               MOVE CHARTABF(Y) TO FILEC161(PAG, K, X)
               MOVE 257 TO Y
            END-IF.
 *
       TRANSLATE-TO-HEXA-LINE.
       *=======================*
```

```
 IF FILECO161(K, X) = CHARTABD(Y)
               MOVE HEXTAB(Y) TO FILEHO161(K, X)
               MOVE 257 TO Y
            END-IF.
 *
       CHECK-HEXCHARS-LINE.
       *====================*
            IF NOT ( PAG = PAG-MAX AND K = REMLINES AND R > REMCHAR2 )
               EVALUATE TRUE
               WHEN DTHEXAI11(K, R) = 'a' MOVE 'A' TO DTHEXAI11(K, R)
               WHEN DTHEXAI11(K, R) = 'b' MOVE 'B' TO DTHEXAI11(K, R)
               WHEN DTHEXAI11(K, R) = ^{\circ} c' MOVE ^{\circ}C' TO DTHEXAI11(K, R)
                WHEN DTHEXAI11(K, R) = 'd' MOVE 'D' TO DTHEXAI11(K, R)
                WHEN DTHEXAI11(K, R) = 'e' MOVE 'E' TO DTHEXAI11(K, R)
               WHEN DTHEXAI11(K, R) = 'f' MOVE 'F' TO DTHEXAI11(K, R) END-EVALUATE
               IF DTHEXAI11(K, R) < 'A' OR > '9' OR
                ( DTHEXAI11(K, R) > 'F' AND < 'Ø' )
                  MOVE -1 TO DTHEXAL(K)
                  GO TO ERRO-HEXA-LINE
               END-IF
            END-IF.
 *
       CHECK-HEXCHARS-STARTKEYH.
       *=========================*
            EVALUATE TRUE
             WHEN STARTKHI11(R) = 'a' MOVE 'A' TO STARTKHI11(R)WHEN STARTKHI11(R) = 'b' MOVE 'B' TO STARTKHI11(R)WHEN STARTKHI11(R) = 'c' MOVE 'C' TO STARTKHI11(R)WHEN STARTKHI11(R) = 'd' MOVE 'D' TO STARTKHI11(R)WHEN STARTKHI11(R) = 'e' MOVE 'E' TO STARTKHI11(R)
             WHEN STARTKHI11(R) = 'f' MOVE 'F' TO STARTKHI11(R)
            END-EVALUATE
            IF STARTKHI11(R) NOT = SPACE AND NOT = LOW-VALUE
               IF STARTKHI11(R) < 'A' OR > '9' OR
                ( STARTKHI11(R) > 'F' AND < 'Ø' )
                  MOVE -1 TO STARTKHL
                  GO TO ERRO-HEXA-STARTK
               END-IF
            END-IF.
 *
        TRANSLATE-TO-CHAR-STARTKEYH.
       *============================*
            IF STARTKHI1(R) = HEXTAB(Y)
               MOVE CHARTABF(Y) TO STARTKEY(R:1)
               MOVE CHARTABD(Y) TO STARTKCI(R:1)
               MOVE 257 TO Y
            END-IF.
 *
       TRANSLATE-TO-HEXA-KEY.
```

```
 *======================*
            IF FILEKEY(X)(Y:1) = CHARTABF(Z)
               COMPUTE Y2 = Y * 2 - 1
               MOVE HEXTAB(Z) TO KEYHEXI(X)(Y2:2)
               MOVE CHARTABD(Z) TO KEYCHAI(X)(Y:2)
               MOVE 257 TO Z
            END-IF.
 *
       FILEIN-TO-SCREENOUT.
       *====================*
            IF PAG = PAG-MAX AND X > REMBYTES
               MOVE 257 TO X
            ELSE
               IF FILEC(PAG, X) = CHARTABF(Y)
                  MOVE CHARTABD(Y) TO FILECO(X)
                  MOVE HEXTAB(Y) TO FILEHO(X)
                  MOVE 257 TO Y
               END-IF
            END-IF.
 *
       LOAD-MAP1.
       *==========*
            IF PAG = PAG-MAX AND K > REMLINES
               MOVE 'U' TO DTCHARF(K) DTHEXAF(K)
            ELSE
               MOVE SPACE TO DTCHARF(K) DTHEXAF(K)
               MOVE FILECO16(K) TO DTCHARI(K)
               MOVE FILEHO16(K) TO DTHEXAI(K)
               ADD CO(K) PAGOFFSET GIVING LINEOFFSET
               MOVE LINEOFFSET TO OFSETDI(K)
              MOVE HO(K) TO OFSETHI(K)(3:2)<br>MOVE HP(PAG) TO OFSETHI(K)(2:1)
                                TO OFSETHI(K)(2:1)
               MOVE Ø TO OFSETHI(K)(1:1)
            END-IF.
 *
       RECEIVE-MAPØ.
       *=============*
            EXEC CICS HANDLE CONDITION MAPFAIL (CLEARØ)
            END-EXEC
            EXEC CICS HANDLE AID CLEAR (CLEARØ)
                                  PF3 (CLEARØ)
                                  PF15 (CLEARØ)
            END-EXEC
            MOVE LOW-VALUES TO VEDISØØI
            EXEC CICS RECEIVE MAP('VEDISØØ')
            END-EXEC
            MOVE SPACES TO ERROØI.
 *
       RECEIVE-MAP1.
       *=============*
```

```
 EXEC CICS IGNORE CONDITION MAPFAIL
            END-EXEC
            EXEC CICS HANDLE AID CLEAR (CLEAR1)
            END-EXEC
            MOVE LOW-VALUES TO VEDISØ1I
            EXEC CICS RECEIVE MAP('VEDISØ1')
            END-EXEC.
            MOVE SPACES TO ERRO1I.
 *
        SEND-MAPØ.
       *==========*
            EXEC CICS SEND MAP ('VEDISØØ')
                            ERASE
                            CURSOR
            END-EXEC.
 *
        SEND-MAP1.
       *==========*
            MOVE -1 TO DTCHARL(1)
            EXEC CICS SEND MAP ('VEDISØ1')
                            ERASE
                            CURSOR
            END-EXEC.
 *
        SEND-MAP1-DATAONLY.
       *===================*
            MOVE -1 TO DTCHARL(1)
            EXEC CICS SEND MAP ('VEDISØ1')
                            DATAONLY
                            FRSET
                            CURSOR
            END-EXEC.
 *
        SEND-ALARMØ.
       *============*
            EXEC CICS SEND MAP ('VEDISØØ')
                            DATAONLY
                            CURSOR
                            ALARM
                            FREEKB
            END-EXEC.
 *
        SEND-ALARM1.
       *============*
            EXEC CICS SEND MAP ('VEDISØ1')
                            DATAONLY
                            CURSOR
                            ALARM
                            FREEKB
            END-EXEC.
```

```
 *
       ERRO-INPUTØ.
       *============*
            MOVE 'PLEASE ENTER THE CURSOR FIELD' TO ERROØI.
           PERFORM SEND-ALARMØ
            GO TO RETURN-TRANSID.
 *
       ERRO-FILENOTFND.
       *================*
            MOVE 'FILE NOT FOUND' TO ERROØI.
           PERFORM SEND-ALARMØ
            GO TO RETURN-TRANSID.
 *
       ERRO-NOTOPEN.
       *=============*
           MOVE 'FILE NOT OPENED' TO ERROØI.
           PERFORM SEND-ALARMØ
           GO TO RETURN-TRANSID.
 *
       ERRO-NOTENABLED.
       *================*
           MOVE 'FILE IS NOT ENABLED' TO ERROØI.
           PERFORM SEND-ALARMØ
            GO TO RETURN-TRANSID.
 *
       ERRO-NOTKSDS.
       *=============*
           MOVE 'FILE IS NOT KSDS' TO ERROØI.
           PERFORM SEND-ALARMØ
           GO TO RETURN-TRANSID.
 *
       ERRO-NOT-FOUND.
       *===============*
           MOVE 'KEY NOT FOUND' TO ERROØI.
           PERFORM SEND-ALARMØ
            GO TO RETURN-TRANSID.
 *
       ERRO-ILLOGIC.
       *=============*
           MOVE 'FILE KEY CHANGED- CANNOT REWRITE' TO ERRO1I.
           MOVE SPACES TO ANSWERI
           MOVE 2 TO INDICA
           PERFORM SEND-ALARM1
            GO TO RETURN-TRANSID.
 *
       ERRO-RECSIZE.
       *=============*
            MOVE 'RECORD SIZE IS GREATER THAN 4Ø96' TO ERROØI.
           PERFORM SEND-ALARMØ
            GO TO RETURN-TRANSID.
```

```
 *
       ERRO-HEXA-STARTK.
       *=================*
            MOVE 'INVALID HEXADECIMAL' TO ERROØI.
            PERFORM SEND-ALARMØ
            GO TO RETURN-TRANSID.
 *
       ERRO-HEXA-LINE.
       *===============*
            MOVE 'INVALID HEXADECIMAL' TO ERRO1I.
            PERFORM SEND-ALARM1
            GO TO RETURN-TRANSID.
 *
       ERRO-PAG-MAX.
       *=============*
            MOVE 'LAST PAGE ATTAINED' TO ERRO1I.
            PERFORM SEND-MAP1-DATAONLY
            GO TO RETURN-TRANSID.
 *
       ERRO-PAG-MIN.
       *=============*
            MOVE 'FIRST PAGE ATTAINED' TO ERRO1I.
            PERFORM SEND-MAP1-DATAONLY
            GO TO RETURN-TRANSID.
 *
       MESSAGE-QUESTION.
       *=================*
            MOVE 'WRITE TO FILE? ENTER YES OR NO ==> ' TO ERRO1I.
            MOVE 'A' TO ANSWERF
            MOVE -1 TO ANSWERL
            PERFORM SEND-ALARM1
            GO TO RETURN-TRANSID.
 *
       SET-LOWERCASE.
       *==============*
            EXEC CICS SET TERMINAL(EIBTRMID)
                          NOUCTRAN
            END-EXEC.
 *
       SET-UPPERCASE.
       *==============*
            EXEC CICS SET TERMINAL(EIBTRMID)
                          UCTRAN
            END-EXEC.
 *
       RETURN-TRANSID.
       *===============*
            EXEC CICS RETURN TRANSID (TRANSID)
                             COMMAREA (COMMAREA)
                             LENGTH (EIBCALEN)
```

```
 END-EXEC.
 *
        CLEAR1.
       *=======*
            MOVE 1 TO PAG INDICA
            MOVE Ø TO PAGOFFSET RECALTERED
            MOVE -1 TO SELCØL(1)
            MOVE 'Z' TO DDNAMEØF
            MOVE LOW-VALUES TO VEDISØ1I
            MOVE SPACES TO ANSWERI
            PERFORM SEND-MAPØ
            GO TO RETURN-TRANSID.
 *
        CLEARØ.
       *=======*
            PERFORM SET-UPPERCASE
            EXEC CICS SEND FROM(MSG-END)
                            ERASE
            END-EXEC
            EXEC CICS RETURN
            END-EXEC.
 *
        ABEND-PROGRAM.
       *==============*
            MOVE EIBRESP TO MSG-ABEND-EIBRESP
            EXEC CICS HANDLE ABEND NOHANDLE
            END-EXEC
            EXEC CICS SEND FROM(MSG-ABEND)
                            ERASE
            END-EXEC
            PERFORM SET-UPPERCASE
            EXEC CICS RETURN
            END-EXEC
            GOBACK.
```
#### VEDIS00 SOURCE CODE

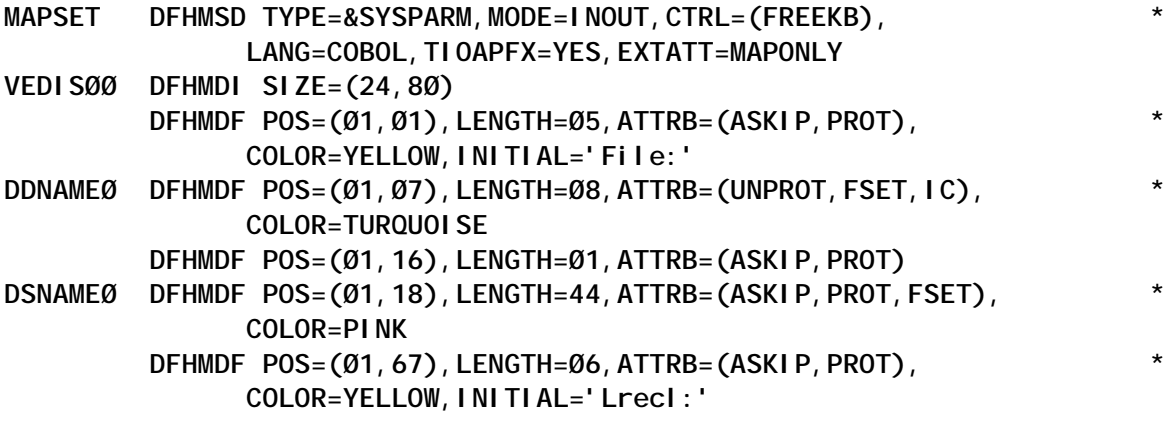

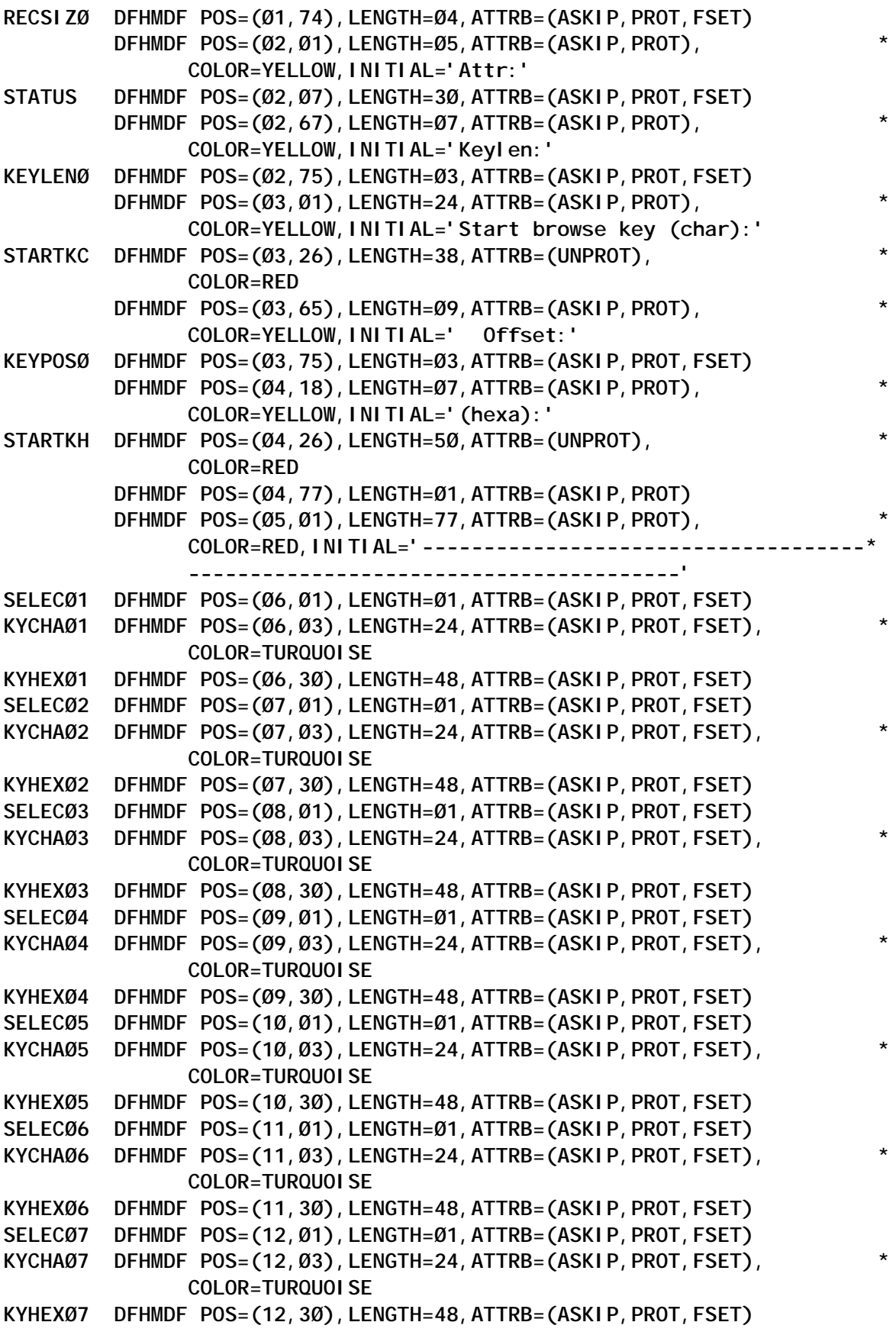

```
SELECØ8 DFHMDF POS=(13,Ø1),LENGTH=Ø1,ATTRB=(ASKIP,PROT,FSET)
KYCHAØ8 DFHMDF POS=(13,Ø3),LENGTH=24,ATTRB=(ASKIP,PROT,FSET), *
               COLOR=TURQUOI SE
KYHEXØ8 DFHMDF POS=(13,3Ø),LENGTH=48,ATTRB=(ASKIP,PROT,FSET)
SELECØ9 DFHMDF POS=(14,Ø1),LENGTH=Ø1,ATTRB=(ASKIP,PROT,FSET)
KYCHAØ9 DFHMDF POS=(14,Ø3),LENGTH=24,ATTRB=(ASKIP,PROT,FSET), *
                COLOR=TURQUOISE
KYHEXØ9 DFHMDF POS=(14,3Ø),LENGTH=48,ATTRB=(ASKIP,PROT,FSET)
SELEC1Ø DFHMDF POS=(15,Ø1),LENGTH=Ø1,ATTRB=(ASKIP,PROT,FSET)
KYCHA1Ø DFHMDF POS=(15,Ø3),LENGTH=24,ATTRB=(ASKIP,PROT,FSET), *
                COLOR=TURQUOISE
KYHEX1Ø DFHMDF POS=(15,3Ø),LENGTH=48,ATTRB=(ASKIP,PROT,FSET)
SELEC11 DFHMDF POS=(16,Ø1),LENGTH=Ø1,ATTRB=(ASKIP,PROT,FSET)
KYCHA11 DFHMDF POS=(16,Ø3),LENGTH=24,ATTRB=(ASKIP,PROT,FSET), *
                COLOR=TURQUOISE
KYHEX11 DFHMDF POS=(16,3Ø),LENGTH=48,ATTRB=(ASKIP,PROT,FSET)
SELEC12 DFHMDF POS=(17,Ø1),LENGTH=Ø1,ATTRB=(ASKIP,PROT,FSET)
KYCHA12 DFHMDF POS=(17,Ø3),LENGTH=24,ATTRB=(ASKIP,PROT,FSET), *
                COLOR=TURQUOISE
KYHEX12 DFHMDF POS=(17,3Ø),LENGTH=48,ATTRB=(ASKIP,PROT,FSET)
SELEC13 DFHMDF POS=(18,Ø1),LENGTH=Ø1,ATTRB=(ASKIP,PROT,FSET)
KYCHA13 DFHMDF POS=(18,Ø3),LENGTH=24,ATTRB=(ASKIP,PROT,FSET), *
                COLOR=TURQUOISE
KYHEX13 DFHMDF POS=(18,3Ø),LENGTH=48,ATTRB=(ASKIP,PROT,FSET)
SELEC14 DFHMDF POS=(19,Ø1),LENGTH=Ø1,ATTRB=(ASKIP,PROT,FSET)
KYCHA14 DFHMDF POS=(19,Ø3),LENGTH=24,ATTRB=(ASKIP,PROT,FSET), *
                COLOR=TURQUOISE
KYHEX14 DFHMDF POS=(19,3Ø),LENGTH=48,ATTRB=(ASKIP,PROT,FSET)
SELEC15 DFHMDF POS=(2Ø,Ø1),LENGTH=Ø1,ATTRB=(ASKIP,PROT,FSET)
KYCHA15 DFHMDF POS=(2Ø,Ø3),LENGTH=24,ATTRB=(ASKIP,PROT,FSET), *
                COLOR=TURQUOISE
KYHEX15 DFHMDF POS=(2Ø,3Ø),LENGTH=48,ATTRB=(ASKIP,PROT,FSET)
SELEC16 DFHMDF POS=(21,Ø1),LENGTH=Ø1,ATTRB=(ASKIP,PROT,FSET)
KYCHA16 DFHMDF POS=(21,Ø3),LENGTH=24,ATTRB=(ASKIP,PROT,FSET), *
               COLOR=TURQUOI SE
KYHEX16 DFHMDF POS=(21,3Ø),LENGTH=48,ATTRB=(ASKIP,PROT,FSET)
SELEC17 DFHMDF POS=(22,Ø1),LENGTH=Ø1,ATTRB=(ASKIP,PROT,FSET)
KYCHA17 DFHMDF POS=(22,Ø3),LENGTH=24,ATTRB=(ASKIP,PROT,FSET), *
                COLOR=TURQUOISE
KYHEX17 DFHMDF POS=(22,3Ø),LENGTH=48,ATTRB=(ASKIP,PROT,FSET)
ERROØ DFHMDF POS=(23, 20), LENGTH=50, ATTRB=(ASKIP, PROT, BRT, FSET),
                COLOR=YELLOW
          DFHMDF POS=(24,Ø8),LENGTH=61,ATTRB=(ASKIP,PROT,BRT), *
                COLOR=NEUTRAL,INITIAL='ENTER Display record PF8/2Ø*
                Next page PF3/15 Exit'
          DFHMSD TYPE=FINAL
          END
```
#### VEDIS01 SOURCE CODE

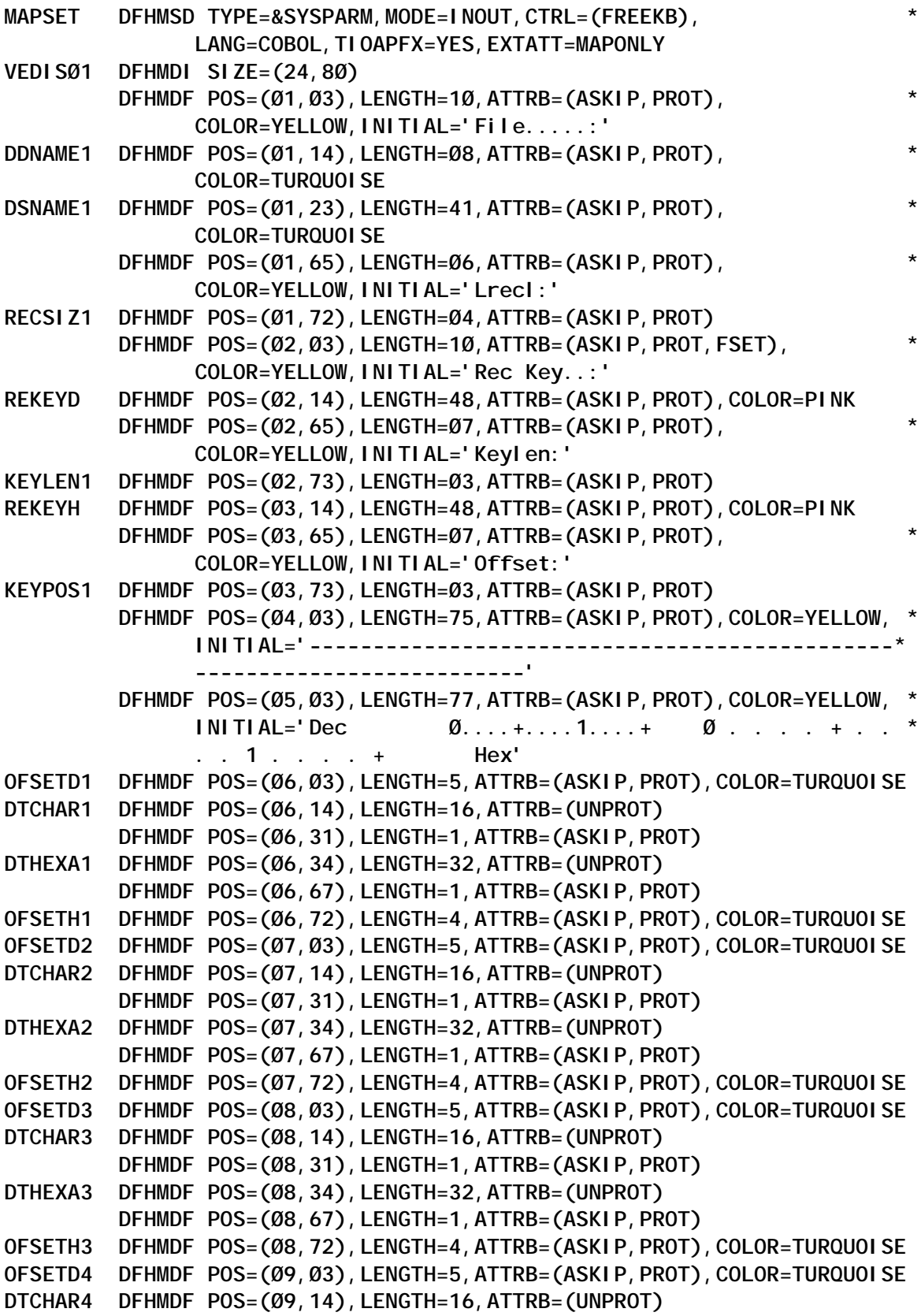

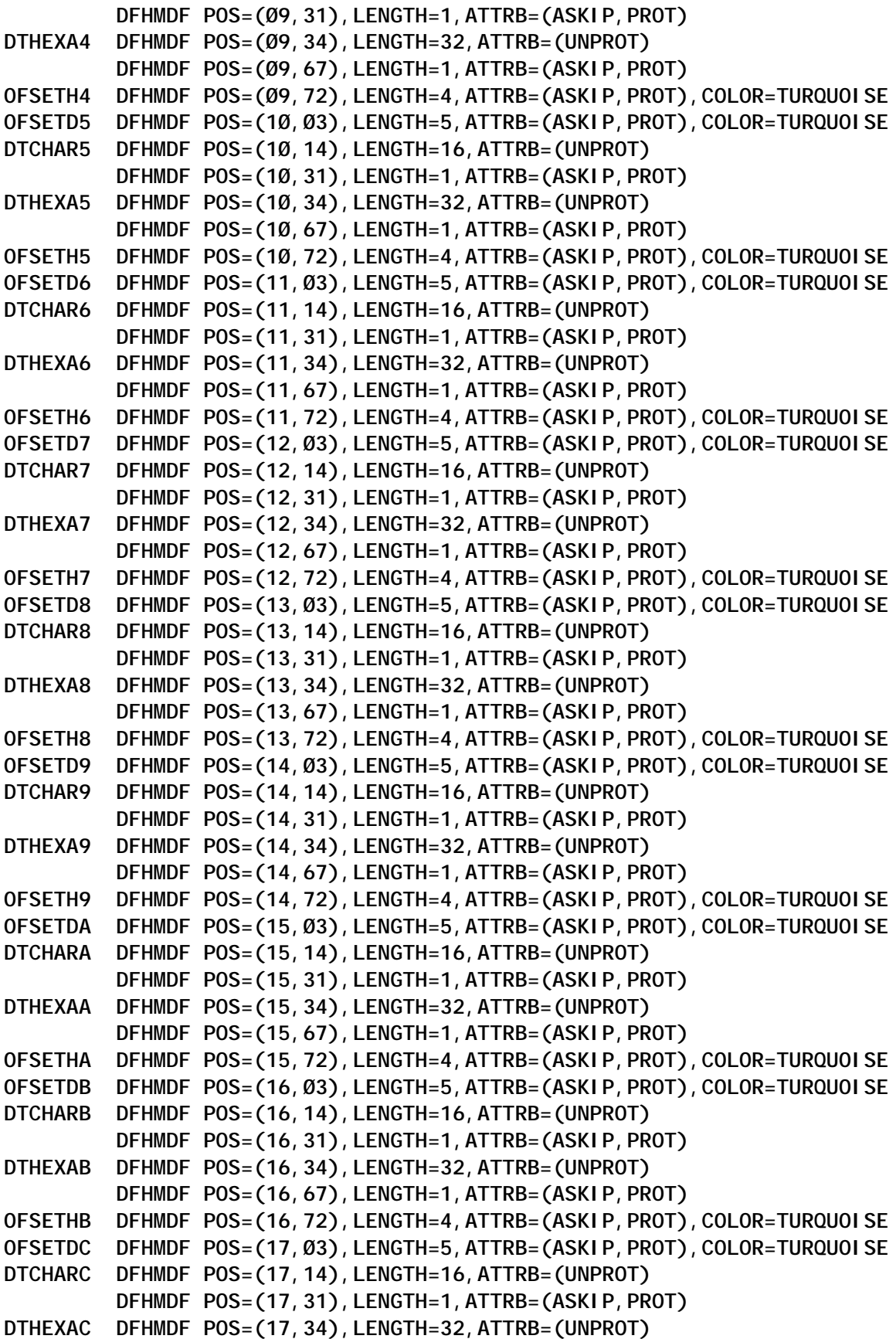

<span id="page-29-0"></span>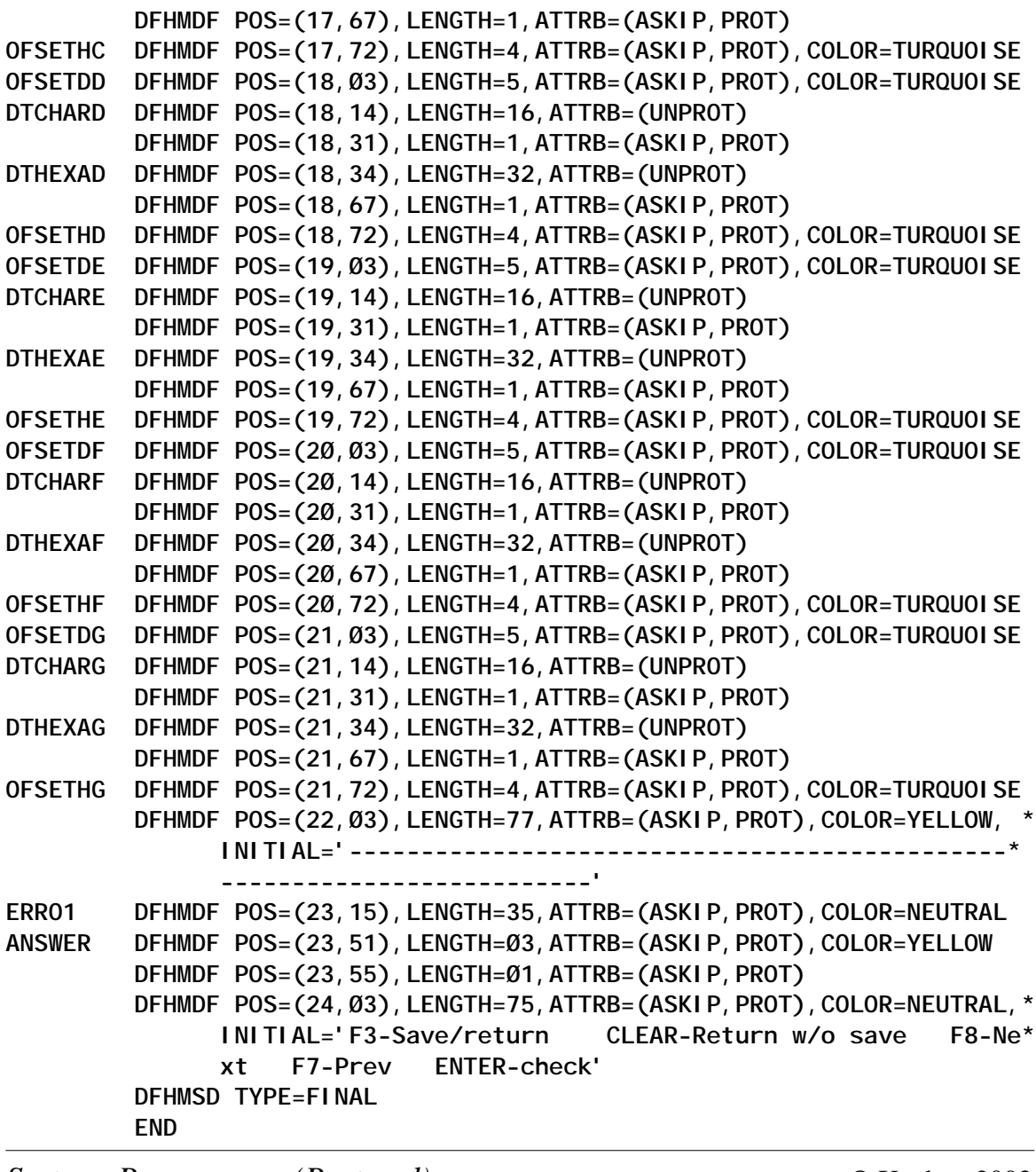

*Systems Programmer (Portugal)* © Xephon 2003

#### **Monitoring CICS resources online**

We needed to be able to check on the status of various resources in our CICS systems and send a message to the appropriate people when they were not available (depending on specified standards of time and day of the week).

The types of resource and the characteristics that we monitor are:

- Transactions not active for a given interval
- Connections acquired
- Terminals acquired
- Files open or closed
- Internet servers connected to CICS activity
- MQSeries message queues upper threshold limit

The program that does this checking is run every minute, thus providing a minimum interval of one minute between resource checks. As we will see later, the maximum interval is 99 minutes.

The parameters for checking each resource are contained in an extra-partition transient data queue that is read by the program at start-up. Each resource is defined to the program using a minimum of two and a maximum of nine records.

#### STRUCTURE OF THE TD QUEUE

Each resource to be monitored is defined in the Transient Data queue RESCHEK. The definitions consist of at least two records, namely the NA record and the DA record. Either 'NA' or 'DA' in positions 1-2 identifies the records.

The NA record contains information about the resource, such as resource name and type.

The DA record contains interval information such as day of the week, from and to time, and frequency of checking. If several days have the same time characteristics, they can be combined into one record.

#### **The NA record**

The NA record contains NA in the first two positions.

The resource name is in positions 4-11, and the type of resource

is in positions 13-16.

All fields are left justified and blank filled.

#### **The DA record**

The DA record contains DA in the first 2 positions.

The day(s) of the week, numbered 1-8, start in position 4.

Day  $1 =$  Sunday, through  $7 =$  Saturday;  $8 =$  Holiday.

Days with the same intervals may be combined into a single DA record.

Each record can have up to four time intervals (from HH, to HH, Frequency)

Frequency can range from 01 – 99 and is in minutes. A frequency of 00 means do not check.

#### A SAMPLE QUEUE

This file can be created and/or updated using any convenient TSO editor. Here is an example:

```
***********************************************************************
* RESOURCES TO BE CHECKED FOR IDLE TIMES BY PROG S5ØPRESC *
* RECORDS ARE IN THE FORM *
* REC-TYPE(2) NA OR DA *
* REOURCE-NAME(8) RESOURCE TYPE(4) THIS IS FOR NA TYPE RECORDS *
* FOR DA RECORDS: *
* DAY-NUMBER(1-7) CAN BE UP TO 7 FOR DAYS WITH SAME TIME PARAMETERS *
* DAY-NUMBER CAN BE .HOLIDAY. FOR HOLIDAY PARAMETERS *
* FROM-HR(2) TO-HR(2) FREQUENCY IN MINUTES(2) THESE CAN BE UP TO 4 *
* GROUPS PER RECORD. *
***********************************************************************
NA I9Ø4 TX
DA 123456 ØØ 17 15 18 24 ØØ
DA 78 ØØ 24 ØØ
NA CICX CONN
DA 123456 Ø8 17 Ø5 18 24 15
DA 78 ØØ 24 3Ø
NA TAKALOT MQ ØØØ1
DA 135 Ø8 1Ø Ø5 11 12 Ø2 13 24 ØØ
DA 24 Ø8 1Ø Ø2 11 12 1Ø 13 24 ØØ
NA DFHCSD FILE
```
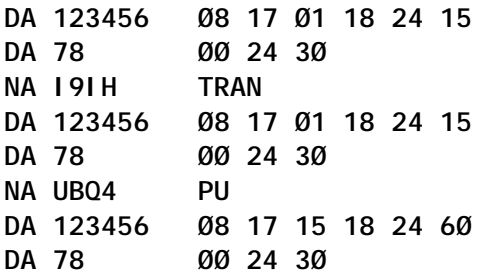

#### PROGRAM CHARACTERISTICS

The program, S50PRESC, is started either from CECI (Start trans(RESC)) or from a PLTSI program issuing the START command. On initiation, the program determines whether it is running for the first time. If so, it reads the TD queue and formats a resource table for use in monitoring. The actual checking of each resource is done by the appropriate CICS command such an Inquire, or Collect Statistics.

A special case exists for MQSeries queues since the resource table is limited to eight-character resource names. We use a table look-up product to match the actual queue name with the eight-character abbreviation. If your installation does not have the product, a table can easily be built.

When a resource is in the desired state, the program does nothing and checks the next resource.

If, however, a resource in not in the desired state, a message is sent via MQSeries to Vantive and written to a TD queue for systems programmers' records. At the next interval for that resource, another message is written stating either that the resource is now in the desired state or still inactive.

The program should be stopped and restarted every 24 hours. This will allow for changes in the input file to be incorporated as well as releasing storage below the line that accumulate, with each delay command. We have a separate program that runs at midnight to restart the monitoring program as well as clean up any of the remnants that programmers and others may have inadvertently left in the system.

This program was originally written to run under CICS 4.1. However, we have been running it under Transaction Server 1.3 for over a year. Our operating system is OS390 R2.8.

The program does require MQSeries facilities for messaging, but this can be changed easily.

Compilation is normal in all respects and does not require an authorized library. Remember, however, to include CSQSTUB in the link-edit. The load module can be in any library defined in DFHRPL.

CSD entries for the program and transaction can use system defaults.

 **IDENTIFICATION DIVISION. PROGRAM-ID. S50PRESC. AUTHOR. SHALOM WASSERMAN. \*\*\*\*\*\*\*\*\*\*\*\*\*\*\*\*\*\*\*\*\*\*\*\*\*\*\*\*\*\*\*\*\*\*\*\*\*\*\*\*\*\*\*\*\*\*\*\*\*\*\*\*\*\*\*\*\*\*\*\*** THIS PROGRAM WILL CHECK ON RESOURCE AVAILABILITY  **\* ACCORDING TO THE VALUES IN TD QUEUE RESC \* \*\*\*\*\*\*\*\*\*\*\*\*\*\*\*\*\*\*\*\*\*\*\*\*\*\*\*\*\*\*\*\*\*\*\*\*\*\*\*\*\*\*\*\*\*\*\*\*\*\*\*\*\*\*\*\*\*\*\*\* ENVIRONMENT DIVISION. DATA DIVISION.** WORKING-STORAGE SECTION.  **01 ACCUM-FIELDS. 03 NUM-ACTIVE PIC S9(4) COMP VALUE +0. 03 H PIC S9(4) COMP VALUE +1. 03 I PIC S9(4) COMP VALUE +1. 03 J PIC S9(4) COMP VALUE +0. 03 K PIC S9(4) COMP VALUE +0. 03 Q PIC S9(4) COMP VALUE +0. 03 X PIC S9(4) COMP VALUE +0. 03 DELAY PIC 9(4) VALUE 1. 03 CURR-OBS PIC S9(8) COMP VALUE +0. 03 TD-BUFFLEN PIC S9(4) BINARY. 03 DAY-TIME PIC S9(9) BINARY VALUE +1. 03 EVENING-TIME PIC S9(9) BINARY VALUE +30. PIC S9(9) BINARY VALUE +60. 03 SYS-ID PIC X(4).** 03 STS-TD<br>03 FIRST-TIME-FLAG PIC 9 VALUE 1.  **88 FIRST-TIME VALUE 1.** 88 NOT-FIRST-TIME<br>13 LONG-RUNNING-FLAG<br>19 PIC 9 VALUE ZERO.  **03 LONG-RUNNING-FLAG PIC 9 VALUE ZERO. 01 W-RESP PIC S9(8) COMP. 01 WORK-FIELDS. 03 NUM-TRAN-X PIC X(4).**

 **03 NUM-TRAN-N REDEFINES NUM-TRAN-X PIC S9(7) COMP. 03 TIMEAREA PIC S9(15) COMP-3. 03 SHOWTIME. 04 COMPTIME. 05 SHOW-HR PIC XX. 05 FILLER PIC X. 05 SHOW-MIN PIC XX.** 05 FILLER PIC X.  **05 SHOW-SEC PIC XX. 03 SHOWDATE.** 05 FILLER PIC XX.  **05 YY PIC XX. 05 MM PIC XX. 05 DD PIC XX. 03 INITDATE PIC X(8).** 03 DAY-NUM **PIC S9(8) COMP. 03 STAT-1 PIC S9(8) COMP.** 03 VALID-INTERVAL PIC 999 COMP-3.  **03 DELAY-INTERVAL PIC 999 COMP-3 VALUE 1. 03 OLIBDAT-DATE PIC 9(6). 03 TEST-FREQ PIC 99. 01 RESOURCE-RECORD.** 03 REC-TYPE PIC XX. 03 FILLER PIC X.  **02 INPUT-DATA. 03 REC-TITLE PIC X(9). 03 RES-DAY-NUM REDEFINES REC-TITLE PIC 9 OCCURS 9. 03 FILLER PIC X(68). 01 FILLER PIC X(45) VALUE 'RESOURCE TABLE STARTS HERE'. 01 FILLER. 02 RESOURCE-TABLE OCCURS 100. 03 RESOURCE-CHECKS. 05 RES-NAME PIC X(8). 05 FILLER REDEFINES RES-NAME. 07 RES-NAME-STAR PIC X. 07 FILLER PIC X(7). 05 FILLER REDEFINES RES-NAME. 07 RES-NAME-4 PIC X(4). 07 FILLER PIC X(4). 05 FILLER REDEFINES RES-NAME. 07 RES-NAME-2 PIC X(2). 07 FILLER PIC X(6).** 05 FILLER PIC X.  **05 RES-TYPE PIC X(4).** 05 FILLER PIC X.  **05 MQ-LIMIT PIC X(5).** 05 FILLER PIC X.

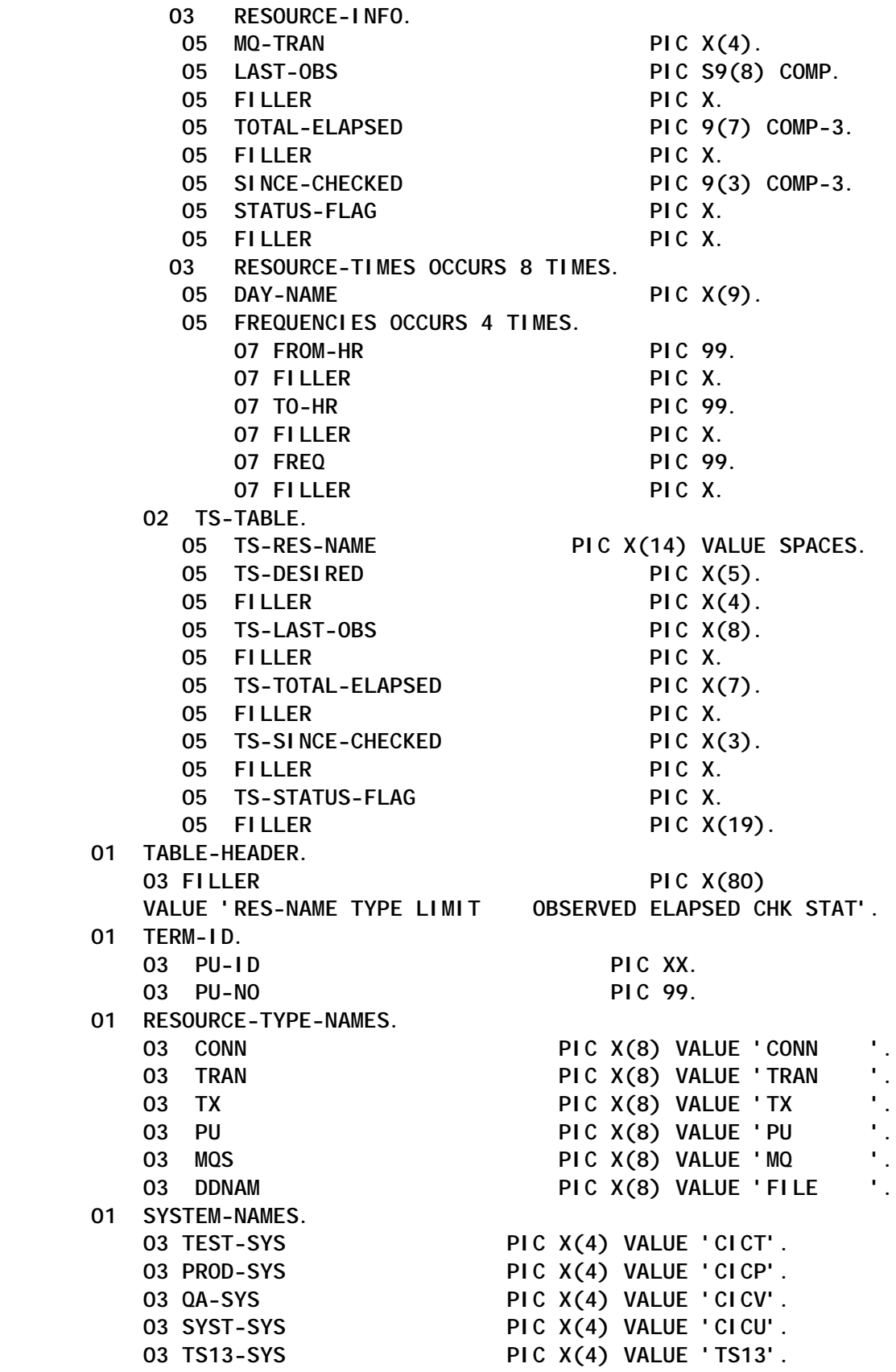

 **03 Z-SYS PIC X(4) VALUE 'CICZ'. 01 STATUS-NAMES. 03 STATUS-OPEN PIC X(1) VALUE 'O'. 03 STATUS-STILL-OPEN PIC X(1) VALUE 'S'. 03 STATUS-CLOSED PIC X(1) VALUE 'C'. 01 FREQUENCY-NAMES. 03 B-DAY PIC 9 VALUE 1. 03 B-EVE PIC 9 VALUE 2. 03 B-NIGHT PIC 9 VALUE 3. 03 NB-DAY PIC 9 VALUE 4. 03 NB-EVE PIC 9 VALUE 5. 01 DAY-NAMES. 03 SUNDAY PIC X(9) VALUE 'SUNDAY '. 03 MONDAY PIC X(9) VALUE 'MONDAY '. 03 TUESDAY PIC X(9) VALUE 'TUESDAY '. 03 WEDNESDAY PIC X(9) VALUE 'WEDNESDAY'. 03 THURSDAY PIC X(9) VALUE 'THURSDAY '. 03 FRIDAY PIC X(9) VALUE 'FRIDAY '. 03 SATURDAY PIC X(9) VALUE 'SATURDAY '. 03 HOLIDAY PIC X(9) VALUE 'HOLIDAY '. 03 NA PIC XX VALUE 'NA'. 03 DA PIC XX VALUE 'DA'. \*\*\*\*\*\*\*\*\*\*\*\*\*\*\*\*\*\*\*\*\*\*\*\*\*\*\*\*\*\*\*\*\*\*\*\*\*\*\*\*\*\*\*\*\*\*\*\*\*\*\*\*\*\*\*\*\*\*\*\* \* MQM API FIELDS \* \*\*\*\*\*\*\*\*\*\*\*\*\*\*\*\*\*\*\*\*\*\*\*\*\*\*\*\*\*\*\*\*\*\*\*\*\*\*\*\*\*\*\*\*\*\*\*\*\*\*\*\*\*\*\*\*\*\*\*\* 01 SAVEQ PIC X(48). 01 W03-HCONN PIC S9(9) BINARY VALUE ZERO. 01 W03-OPTIONS PIC S9(9) BINARY. \*\* OBJECT DESCRIPTOR \*\* OBJECT HANDLE 01 W03-HOBJ PIC S9(9) BINARY. 01 FILLER. 03 W03-COMPCODE-X PIC X(4). 03 W03-COMPCODE REDEFINES W03-COMPCODE-X PIC S9(9) BINARY. 03 W03-REASON-X PIC X(4). 03 W03-REASON REDEFINES W03-REASON-X PIC S9(9) BINARY.** 01 WO3-BUFFLEN PIC S9(9) BINARY.  **01 W03-PUT-BUFFER. 03 W03-VANTIVE. 05 VANTIVE-MSG. 10 MQ-DATE PIC X(8) VALUE SPACES. 10 FILLER PIC X VALUE SPACES. 10 MQ-TIME PIC X(8) VALUE SPACES. 10 FILLER PIC X VALUE SPACES. 10 MQ-SYSID PIC X(4). 10 FILLER PIC X(14) VALUE ' S50PRESC '. 10 MQ-RES PIC X(4). 10 FILLER PIC X VALUE SPACES.** 10 FILLER PIC X VALUE SPACES.<br>10 MQ-EVENT PIC X(5).

 **10 FILLER PIC X VALUE SPACES. 10 MQ-RES-NAME PIC X(8). 10 FILLER PIC X VALUE SPACES. 10 MQ-MSG PIC X(14). 10 MQ-MQS-ONLY. 15 MQ-DEPTH-CONST PIC X(10) VALUE SPACES. 15 MQ-DEPTH PIC Z(6)99. \*\*\*\*\*\*\*\*\*\*\*\*\*\*\*\*\*\*\*\*\*\*\*\*\*\*\*\*\*\*\*\*\*\*\*\*\*\*\*\*\*\*\*\*\*\*\*\*\*\*\*\*\*\*\*\*\*\*\*\* API CONTROL BLOCKS \*\*\*\*\*\*\*\*\*\*\*\*\*\*\*\*\*\*\*\*\*\*\*\*\*\*\*\*\*\*\*\*\*\*\*\*\*\*\*\*\*\*\*\*\*\*\*\*\*\*\*\*\*\*\*\*\*\*\*\* 01 FILLER. 02 MQM-OBJECT-DESCRIPTOR. COPY CMQODV. 02 MQM-MESSAGE-DESCRIPTOR. COPY CMQMDV.** 02 MQM-PUT-MESSAGE-OPTIONS.  **COPY CMQPMOV. 02 MQM-MQV. COPY CMQV. 01 FILLER PIC X(17) VALUE 'END OF'. \*\*\*\*\*\*\*\*\*\*\*\*\*\*\*\*\*\*\*\*\*\*\*\*\*\*\*\*\*\*\*\*\*\*\*\*\*\*\*\*\*\*\*\*\*\*\*\*\*\*\*\*\*\*\*\*\*\*\*\*\*\*\*\* \* TD STANDARD MESSAGE HEADER \* \*\*\*\*\*\*\*\*\*\*\*\*\*\*\*\*\*\*\*\*\*\*\*\*\*\*\*\*\*\*\*\*\*\*\*\*\*\*\*\*\*\*\*\*\*\*\*\*\*\*\*\*\*\*\*\*\*\*\*\*\*\*\*\* 01 LOGHEADR. 03 LOGTIME PIC X(8).** 03 FILLER PIC X VALUE SPACES.  **03 FILLER PIC X(8) VALUE 'S50PRESC'.** 03 FILLER PIC X VALUE SPACES.  **03 LOGTERM PIC X(4) VALUE SPACES.** 03 FILLER PIC X VALUE SPACES.  **03 LOGTRAN PIC X(4) VALUE 'RESC'.** 03 FILLER PIC X VALUE SPACES. 03 LOGTEXT PIC X(52) VALUE SPACES.  **01 TEXT1. 03 FILLER. 05 FILLER PIC X(38) VALUE ' PROGRAM HAS BEEN INITIALIZED DATE='. 05 TEXTDATE PIC X(8) VALUE SPACES.** 05 FILLER PIC X(16) VALUE SPACES.  **01 TEXT2. 03 FILLER. 05 FILLER. 10 FILLER PIC X VALUE SPACES. 10 LOG-TYPE PIC X(5) VALUE SPACES. 10 FILLER PIC X VALUE SPACES. 10 LOG-NAME PIC X(8). 10 FILLER PIC X VALUE SPACES.** 10 FILLER PIC X VALUE SPACES.<br>10 LOG-STAT PIC X(23) VALUE SPACES.  **10 FILLER PIC X VALUE SPACES. 10 LOG-TIME PIC Z999.**

 **10 FILLER PIC X(8) VALUE ' MINUTES'. 10 FILLER PIC X(2) VALUE SPACES. 01 FILLER. 03 ALT-STAT PIC X(23) VALUE ' HAS BEEN INACTIVE FOR '. 01 TEXT3. 03 FILLER. 05 FILLER PIC X(24) VALUE 'MQPUT1 NOT OK COMPCODE= '. 05 TEXT3-COMP PIC X(4). 05 FILLER PIC X(10) VALUE ' REASON = '. 05 TEXT3-REASON PIC X(4). 01 TEXT4. 03 FILLER. 05 FILLER PIC X(24) VALUE 'MQOPEN NOT OK COMPCODE= '. 05 TEXT4-COMP PIC ZZZZ9. 05 FILLER PIC X(10) VALUE ' REASON = '. 05 TEXT4-REASON PIC ZZZ9. 01 TEXT4A. 03 FILLER. 05 FILLER PIC X(8) VALUE 'QUEUE = '. 05 TEXT4A-Q-NAME PIC X(44). 05 FILLER PIC X VALUE SPACES. 01 TEXT5. 03 FILLER. 05 FILLER PIC X(24) VALUE 'MQINQ NOT OK COMPCODE= '. 05 TEXT5-COMP PIC ZZZZ9. 05 FILLER PIC X(10) VALUE ' REASON = '. 05 TEXT5-REASON PIC ZZZ9. 01 TEXT6. 03 FILLER. 05 FILLER PIC X(25) VALUE 'MQCLOSE NOT OK COMPCODE= '. 05 TEXT6-COMP PIC ZZZZ9. 05 FILLER PIC X(10) VALUE ' REASON = '. 05 TEXT6-REASON PIC ZZZ9. COPY A05C002. 01 TRAN-ID PIC X(4). 01 TASK-LIST-SIZE PIC S9(8) COMP VALUE ZERO. 01 TASK-NUMB-POINTER USAGE IS POINTER VALUE NULL. 01 TASK-LIST-POINTERS. 05 TASK-LIST-POINTER USAGE IS POINTER VALUE NULL. 05 TASK-LIST-POINTER-REDEF**

 **REDEFINES TASK-LIST-POINTER PIC S9(8) COMP. 01 WS-MQ-DEPTH-X PIC X(6) JUST RIGHT. 01 WS-MQ-DEPTH REDEFINES WS-MQ-DEPTH-X PIC Z(5)9. 01 WS-MQ-DEPT9 REDEFINES WS-MQ-DEPTH-X PIC 9(6). 01 SELECTORCOUNT PIC S9(9) BINARY VALUE 3. 01 SELECTORS-TABLE. 05 SELECTORS PIC S9(9) BINARY OCCURS 3 TIMES. 01 INTATTRCOUNT PIC S9(9) BINARY VALUE 2. 01 INTATTRS-TABLE. 05 INTATTRS PIC S9(9) BINARY OCCURS 2 TIMES. 01 CHARATTLENGTH PIC S9(9) BINARY VALUE 100. 01 CHARATTRS PIC X(100) VALUE LOW-VALUES. 01 KEY2402-KEY. 03 KEY2402-ZIHUY-MASHAV PIC XX. 03 KEY2402-SHEM-LOGI PIC X(8). COPY TAB2402P. LINKAGE SECTION. COPY DFHA06DS. COPY DFHXMRDS. 01 TRAN-ID-STR. 03 WORK-TRAN-ID PIC X(4). PROCEDURE DIVISION. P0000-PROG. PERFORM P1000-INIT THRU P1000-INIT-EXIT. MOVE 1 TO I. PERFORM P2000-PROC THRU P2000-PROC-EXIT VARYING I FROM 1 BY 1 UNTIL I > NUM-ACTIVE. MOVE ZERO TO FIRST-TIME-FLAG. PERFORM P2500-DELAY THRU P2500-DELAY-EXIT. GO TO P0000-PROG. P1000-INIT. EXEC CICS ASKTIME ABSTIME(TIMEAREA) END-EXEC. EXEC CICS FORMATTIME ABSTIME(TIMEAREA) TIME(SHOWTIME) TIMESEP YYYYMMDD(SHOWDATE) DDMMYY(OLIBDAT-DATE) DAYOFWEEK(DAY-NUM) END-EXEC. EXEC CICS FORMATTIME ABSTIME(TIMEAREA) TIME(LOGTIME) TIMESEP(' ') DATESEP DDMMYY(TEXTDATE) END-EXEC. \*\*\*\*\*\*\*\*\*\*\*\*\*\*\*\*\*\*\*\*\*\*\*\*\*\*\*\*\*\*\*\*\*\*\*\*\*\*\*\*\*\*\*\*\*\*\*\*\*\*\*\*\*\*\*\*\*\*\*\* \* THIS CALL IS TO A ROUTINE TO DETERMINE WHETHER THE DAY IS\* \* AN ISRAELI HOLIDAY SINCE THEY DO NOT FOLLOW THE \* \* GREGORIAN CALENDAR. \* \*\*\*\*\*\*\*\*\*\*\*\*\*\*\*\*\*\*\*\*\*\*\*\*\*\*\*\*\*\*\*\*\*\*\*\*\*\*\*\*\*\*\*\*\*\*\*\*\*\*\*\*\*\*\*\*\*\*\*\* MOVE OLIBDAT-DATE TO A02K-TARICH. MOVE '2' TO A02K-KOD-SHANA. MOVE 'C' TO A02K-SUG-PEULA.**

```
 EXEC CICS LINK PROGRAM('OLIBDAT') COMMAREA(A002-NETUNIM)
                                         LENGTH(76) END-EXEC.
      ADD 1 TO DAY-NUM GIVING K.
      IF A02P-YOM-SHABATON
         MOVE 8 TO K.
 ************************************************************
 * END OF ISRAELI HOLIDAY DETERMINATION ROUTINE *
 ************************************************************
      IF FIRST-TIME-FLAG = 1 PERFORM P8000-INIT
       THRU P8000-INIT-EXIT.
 P1000-INIT-EXIT.
     EXIT.
 P2000-PROC.
      MOVE ZERO TO LONG-RUNNING-FLAG.
 ************************************************************
 * DO NOT CHECK SWIFT ON SUNDAY *
 ************************************************************
      EVALUATE DAY-NUM
     WHEN 0
        IF RES-NAME-2(I) = 'IW' OR
           RES-NAME-2(I) = 'OW'
           GO TO P2000-PROC-EXIT
        END-IF
      END-EVALUATE.
      MOVE 1 TO J.
  P2100-FREQ.
         IF FROM-HR(I, K, J) > TO-HR(I, K, J)
            ADD 24 TO TO-HR(I, K, J).
         IF SHOW-HR >= FROM-HR(I,K,J) AND SHOW-HR <= TO-HR(I,K,J)
            MOVE FREQ(I,K,J) TO TEST-FREQ
            GO TO P2100-FREQ-EXIT
         ELSE
         ADD 1 TO J.
         IF J > 4 MOVE ZERO TO TEST-FREQ
         ELSE GO TO P2100-FREQ
         END-IF.
  P2100-FREQ-EXIT.
     EXIT.
  P2200-PROC-CONTINUE.
      IF TEST-FREQ = ZERO GO TO P2000-PROC-EXIT.
 * IF RES-NAME(I) = 'TIMESKED' GO TO P2000-PROC-EXIT.
      EXEC CICS HANDLE CONDITION NOTFND(P2000-PROC-EXIT)
          SYSIDERR(P2000-PROC-EXIT)
      END-EXEC.
      EVALUATE RES-TYPE(I)
       WHEN CONN PERFORM P2010-CONN THRU P2010-CONN-EXIT
       WHEN TRAN PERFORM P2010-TRAN THRU P2010-TRAN-EXIT
       WHEN TX PERFORM P2010-TX THRU P2010-TX-EXIT
       WHEN PU PERFORM P2010-PU THRU P2010-PU-EXIT
       WHEN MQS PERFORM P2010-MQS THRU P2010-MQS-EXIT
```

```
 WHEN DDNAM PERFORM P2010-FILE THRU P2010-FILE-EXIT
      WHEN OTHER GO TO P2000-PROC-EXIT
      END-EVALUATE.
      IF FIRST-TIME-FLAG = 1
         MOVE CURR-OBS TO LAST-OBS(I)
 * MOVE ZERO TO FIRST-TIME-FLAG
        MOVE DELAY-INTERVAL TO SINCE-CHECKED(I)
         GO TO P2000-PROC-EXIT.
      MOVE TEST-FREQ TO VALID-INTERVAL
      IF VALID-INTERVAL > SINCE-CHECKED(I)
        ADD DELAY-INTERVAL TO SINCE-CHECKED(I)
        GO TO P2000-PROC-EXIT
      ELSE
        MOVE DELAY-INTERVAL TO SINCE-CHECKED(I)
      END-IF.
     EVALUATE RES-TYPE(I)
      WHEN CONN
        IF CURR-OBS NOT EQUAL DFHVALUE(ACQUIRED)
              PERFORM P2100-BUILD-MSG THRU P2100-BUILD-MSG-EXIT
         ELSE IF CURR-OBS = DFHVALUE(ACQUIRED) AND
              STATUS-FLAG(I) NOT = STATUS-CLOSED
              PERFORM P2200-OK THRU P2200-OK-EXIT
              END-IF
        END-IF
     WHEN MQS
           IF CURR-OBS >= WS-MQ-DEPT9 AND
              CURR-OBS >= LAST-OBS(I) AND
              LONG-RUNNING-FLAG = ZERO
            PERFORM P2100-BUILD-MSG THRU P2100-BUILD-MSG-EXIT
            MOVE CURR-OBS TO LAST-OBS(I)
           ELSE MOVE CURR-OBS TO LAST-OBS(I)
            MOVE ZERO TO TOTAL-ELAPSED(I) LONG-RUNNING-FLAG
            PERFORM P2200-OK THRU P2200-OK-EXIT
         END-IF
```
*Editor's note: this article will be concluded next month.*

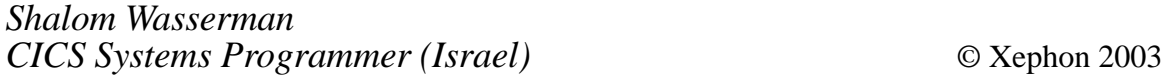

#### <span id="page-42-0"></span>**Switching from CICS to another VTAM application**

EXEC CICS ISSUE PASS is probably a little-known but very useful command when you have a program built around it. Basically, this command allows us to abandon the current CICS and move to another VTAM application, whether it is another CICS, a TSO, or whatever. Optionally, if the target application is able to receive an argument, we can also send it. This is the case with a TSO destination, where we can send the userid we wish to log on to. In such a case, we go straight to the 'enter password' screen, instead of the logon prompt.

The ISSUE PASS command has the following syntax:

**EXEC CICS ISSUE PASS LUNAME (vtam\_application) FROM (optional\_argument) LENGTH (optional\_argument\_length)**

FROM and LENGTH are optional. We need to specify them only if we want to send an argument (the userid) to the VTAM application.

The program presented here, VTAMPASS, assigned to transaction VTPA, is just a front-end to this command. Within the program, you can pre-define up to 12 VTAM applications. You can invoke the program in two ways.

You can call the transaction and immediately pass it the destination name and optionally also the userid, for example:

**VTPA R23CICSL**

**VTPA F23TSO USERØ97**

```
VTPA F23TSO *
```
In this example, the userid argument is just an asterisk. In this case, the program will replace the asterisk with the currently signed-on CICS userid. This is practical if your userid is the same in CICS and in the TSO destination, so you don't have to type it fully.

Invoking the transaction without arguments, you will get a screen

with a list of the VTAM applications declared in the program, one per line. To switch to one, all you need do is place the cursor in the same line as it and press *Enter*. To pass an argument, tab the cursor to the respective line, in front of the name, and type the argument. The same method of just typing an asterisk is also valid.

The program does not use a BMS to present the screen, just a 3270 datastream. In front of each VTAM application name, there is an eight-byte unprotected area to type the optional argument.The choice of the destination is taken from the cursor line. If the cursor is not on a valid line, the screen will be displayed again. If you wish to exit instead of switching, you can use PF3.

Before using the program, you should fill the DEST11 fields in the working-storage with pre-defined destinations of your choice. If you do not want to use all the twelve available, just set those unused to spaces.

#### VTAMPASS SOURCE CODE

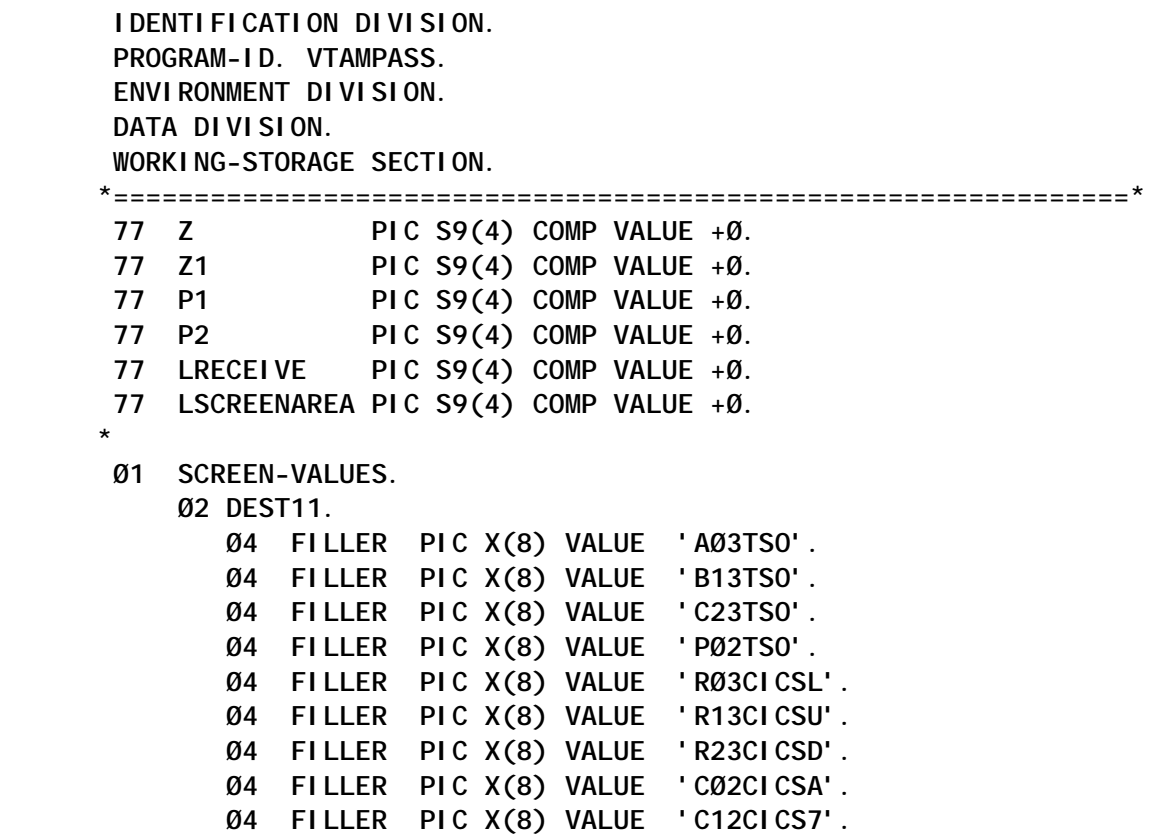

 **Ø4 FILLER PIC X(8) VALUE 'D35CICS9'. Ø4 FILLER PIC X(8) VALUE SPACES. Ø4 FILLER PIC X(8) VALUE SPACES. Ø2 DEST1 REDEFINES DEST11 PIC X(8) OCCURS 12. \* Ø2 ADDR11. Ø4 FILLER PIC X(5) VALUE X'1143C11DF8'. Ø4 FILLER PIC X(5) VALUE X'1144D11DF8'. Ø4 FILLER PIC X(5) VALUE X'1145E11DF8'. Ø4 FILLER PIC X(5) VALUE X'1146F11DF8'. Ø4 FILLER PIC X(5) VALUE X'1148C11DF8'. Ø4 FILLER PIC X(5) VALUE X'1149D11DF8'. Ø4 FILLER PIC X(5) VALUE X'114AE11DF8'. Ø4 FILLER PIC X(5) VALUE X'114BF11DF8'. Ø4 FILLER PIC X(5) VALUE X'114DC11DF8'. Ø4 FILLER PIC X(5) VALUE X'114ED11DF8'. Ø4 FILLER PIC X(5) VALUE X'114FE11DF8'. Ø4 FILLER PIC X(5) VALUE X'115ØF11DF8'. Ø2 ADDR1 REDEFINES ADDR11 PIC X(5) OCCURS 12. \* Ø2 ADDR22. Ø4 FILLER PIC X(7) VALUE X'1D4Ø1143D31DFØ'. Ø4 FILLER PIC X(7) VALUE X'1D4Ø1144E31DFØ'. Ø4 FILLER PIC X(7) VALUE X'1D4Ø1145F31DFØ'. Ø4 FILLER PIC X(7) VALUE X'1D4Ø1147C31DFØ'. Ø4 FILLER PIC X(7) VALUE X'1D4Ø1148D31DFØ'. Ø4 FILLER PIC X(7) VALUE X'1D4Ø1149E31DFØ'. Ø4 FILLER PIC X(7) VALUE X'1D4Ø114AF31DFØ'. Ø4 FILLER PIC X(7) VALUE X'1D4Ø114CC31DFØ'. Ø4 FILLER PIC X(7) VALUE X'1D4Ø114DD31DFØ'. Ø4 FILLER PIC X(7) VALUE X'1D4Ø114EE31DFØ'. Ø4 FILLER PIC X(7) VALUE X'1D4Ø114FF31DFØ'. Ø4 FILLER PIC X(7) VALUE X'1D4Ø1151C31DFØ'. Ø2 ADDR2 REDEFINES ADDR22 PIC X(7) OCCURS 12. \* Ø1 RECEIVE-AREA. Ø2 RECEIVE-SCREEN. Ø4 FILLER PIC X(4). Ø4 RECEIVESC PIC X(18). Ø4 RECEIVE-S REDEFINES RECEIVESC PIC X OCCURS 18. Ø2 RECEIVE-327Ø REDEFINES RECEIVE-SCREEN. Ø4 FILLER PIC X(3). Ø4 RECEIVE-3 PIC X(19). Ø2 PARM11 PIC X(8). Ø2 PARM1 REDEFINES PARM11 PIC X OCCURS 8. Ø2 PARM22 PIC X(8). Ø2 PARM2 REDEFINES PARM22 PIC X OCCURS 8. \* Ø1 SCREENAREA. Ø2 FILLER PIC X(11) VALUE X'114Ø4Ø29Ø341F242F3CØFØ'.**

```
 Ø2 FILLER PIC X(28) VALUE '* * Put the cursor in front '.
            Ø2 FILLER PIC X(28) VALUE 'of the desired destinatinati'.
            Ø2 FILLER PIC X(22) VALUE 'on and press Enter * *'.
            Ø2 FILLER PIC X(1Ø) VALUE X'29Ø241ØØCØFØ1143CB13'.
            Ø2 SCREEN-LINES PIC X(24Ø).
            Ø2 SCREEN-LINE REDEFINES SCREEN-LINES OCCURS 12.
              Ø4 A1 PIC X(5).
              Ø4 D1 PIC X(8).
              Ø4 A2 PIC X(7).
 *
       LINKAGE SECTION.
       Ø1 DFHCOMMAREA PIC X(1).
       *===============================================================*
       PROCEDURE DIVISION.
       *===============================================================*
 *
       RECEIVE-DATA.
       *=============*
            EXEC CICS HANDLE AID CLEAR (PROGRAM-EXIT1)
                                 PF3 (PROGRAM-EXIT1)
                                 PF15 (PROGRAM-EXIT1)
            END-EXEC
            EXEC CICS IGNORE CONDITION LENGERR
                                        ENDDATA
            END-EXEC
            MOVE 22 TO LRECEIVE
            MOVE SPACES TO RECEIVE-AREA
            EXEC CICS RECEIVE INTO (RECEIVE-SCREEN)
                              LENGTH (LRECEIVE)
            END-EXEC
            IF EIBCALEN = Ø
               GO TO FIRST-TIME
            ELSE
               GO TO OTHER-TIMES
            END-IF.
 *
       FIRST-TIME.
       *===========*
            IF LRECEIVE > 5
               PERFORM SEPARATE-PARAMETERS THRU
                       SEPARATE-PARAMETERS-EXIT
                       VARYING Z FROM 1 BY 1 UNTIL Z > 18
               GO TO VTAM-PASS
            ELSE
               MOVE 99 TO LSCREENAREA
               MOVE SPACES TO SCREEN-LINES
               PERFORM LOAD-SCREEN-LINES
                       VARYING Z FROM 1 BY 1 UNTIL Z > 12
               GO TO SEND-RETURN
            END-IF.
```

```
 *
       OTHER-TIMES.
       *============*
            COMPUTE Z = EIBCPOSN / 8Ø - 1
            IF Z > Ø AND Z < 13
               MOVE DEST1(Z) TO PARM11
               MOVE RECEIVE-3 TO PARM22
               GO TO VTAM-PASS
            ELSE
               GO TO SEND-RETURN
            END-IF.
 *
       SEPARATE-PARAMETERS.
       *====================*
            IF RECEIVE-S(Z) = SPACE OR = LOW-VALUE
               IF PARM11 = SPACES OR LOW-VALUES
                  MOVE 1 TO Z1
               ELSE
                  MOVE 2 TO Z1
               END-IF
               GO TO SEPARATE-PARAMETERS-EXIT
            END-IF
            IF Z1 = 1
               ADD 1 TO P1
               MOVE RECEIVE-S(Z) TO PARM1(P1)
            END-IF
            IF Z1 = 2
               ADD 1 TO P2
               MOVE RECEIVE-S(Z) TO PARM2(P2)
            END-IF.
 *
       SEPARATE-PARAMETERS-EXIT.
       *=========================*
            EXIT.
 *
       LOAD-SCREEN-LINES.
       *==================*
            IF DEST1(Z) NOT EQUAL SPACES
               MOVE DEST1(Z) TO D1(Z)
               MOVE ADDR1(Z) TO A1(Z)
               MOVE ADDR2(Z) TO A2(Z)
               ADD 2Ø TO LSCREENAREA
            END-IF.
 *
       SEND-RETURN.
       *============*
            EXEC CICS SEND FROM (SCREENAREA)
                           LENGTH (LSCREENAREA)
            END-EXEC
            MOVE 1 TO EIBCALEN
```

```
 EXEC CICS RETURN TRANSID (EIBTRNID)
                              COMMAREA (PARM11)
                              LENGTH (EIBCALEN)
            END-EXEC.
 *
        VTAM-PASS.
       *==========*
            INSPECT PARM11 REPLACING ALL LOW-VALUES BY SPACES
            INSPECT PARM22 REPLACING ALL LOW-VALUES BY SPACES
            IF PARM11 = SPACES
               MOVE Ø TO LRECEIVE
               GO TO FIRST-TIME
            END-IF
            IF PARM2(1) = '*'
               EXEC CICS ASSIGN USERID (PARM22)
               END-EXEC
            END-IF
            IF PARM22 = SPACES
               EXEC CICS ISSUE PASS LUNAME (PARM11)
               END-EXEC
            ELSE
               EXEC CICS ISSUE PASS LUNAME (PARM11)
                                      FROM (PARM22)
                                      LENGTH (8)
               END-EXEC
            END-IF
            GO TO PROGRAM-EXIT.
 *
        PROGRAM-EXIT1.
       *=============*
            EXEC CICS SEND CONTROL ERASE
            END-EXEC.
 *
        PROGRAM-EXIT.
       *=============*
            EXEC CICS RETURN
            END-EXEC.
            GOBACK.
```

```
Systems Programmer (Portugal) © Xephon 2003
```
<span id="page-48-0"></span>ClientSoft is teaming up with Actional to create Web services management products and will integrate its ClientSoft Tanit Objects (CTO) with Actional's SOAPswitch and SOAPstation products to target mainframe sites.

The CTO 3.4 mainframe integration software for high-performance transactions currently supports XML and Web services by generating instant WSDL and XML files from CICS and IMS applications without reliance on traditional emulation-based host connectivity.

It can also access any version of a mainframe application through IBM VSE, MQSeries, CTG, EXCI, and Microsoft COMTI.

For further information contact: ClientSoft, 8323 Northwest 12 Street, Suite 216, Miami, FL 33126, USA. Tel: (305) 716 1007. URL: http://www.clientsoft.com/news/ pr1002.htm.

\* \* \*

IBM has announced CICS Transaction Server for Windows V5.0, which runs on Windows 2000 and NT, and is designed to offer a migration path to these platforms for users of CICS TS for OS/2.

It is said to provide a comprehensive CICS API on a slim easy-to-install codebase.

IBM CICS Transaction Server (CICS TS)

for Windows V5.0 delivers a version of CICS that is compatible with CICS Transaction Server for OS/2 Warp V4.1, providing those users with a migration path to Windows platforms.

CICS TS for Windows V5.0 incorporates as its file manager Pervasive.SQL 2000i Server (at level SP4). Pervasive.SQL 2000i Server contains the Btrieve file manager, as used in CICS TS for OS/2 V4.1.

Specific functions include the Integrated Performance Analyzer, programming language support for COBOL,  $\check{C}$ ,  $C_{++}$ , and PL/I, support for the master terminal (CEMT) function for management of CICS resources, and interfaces for external security manager, external file manager, and resource definition.

There's support for dynamic resource installation (CEDA), MRO, FEPI LU0, and National Language.

For further information contact your local IBM representative. URL: http://www.ibm.com.

\* \* \*

Pervasive Software has announced that its embedded database engine, Pervasive.SQL, will ship with every IBM CICS for Windows.

For further information contact your local IBM representative. URL: http://www.pervasive.com.

x **xephon**

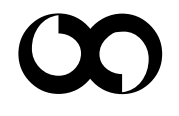